Московский авиационный институт

(национальный исследовательский университет)

Р.Р. Анамова, Е.А. Кожухова. А.А. Диденко, Е.В. Заварихина

# **Выполнение графических работ по дисциплине «Начертательная геометрия»**

Учебное пособие

(часть 1)

Москва, 2022

#### *Аннотация*

Изложены правила оформления, последовательность выполнения графических работ (эпюров) при изучении курса «Начертательная геометрия», а также необходимые для этого теоретические сведения. Даны примеры выполнения эпюров.

Учебное пособие предназначено для всех студентов 1-го курса бакалавриата и специалитета, имеющих в учебном плане дисциплину «Начертательная геометрия» или «Начертательная геометрия и инженерная графика». Учебное пособие будет полезно при выполнении расчетнографических и курсовых работ по начертательной геометрии.

# **Содержание**

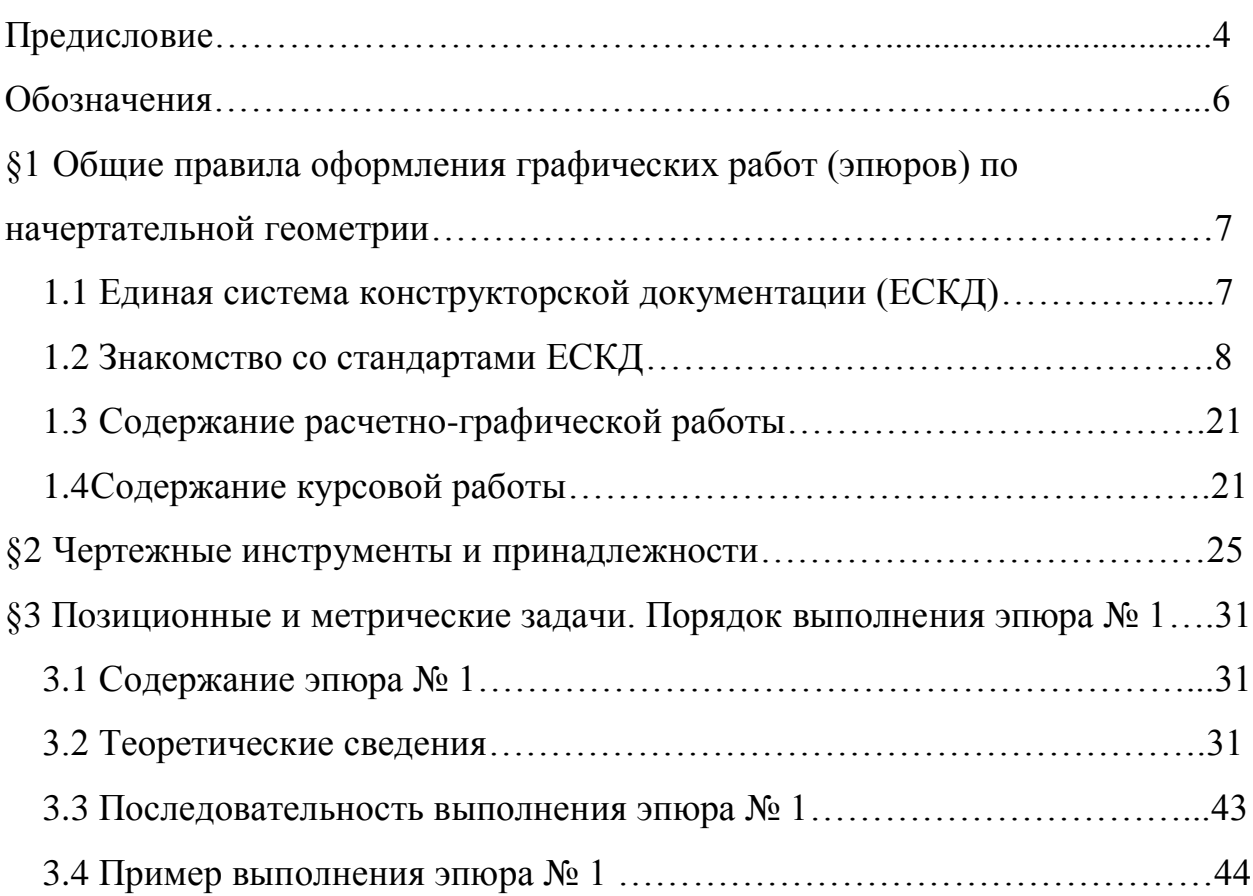

## **Предисловие**

Целью преподавания дисциплины «Начертательная геометрия» является развитие у студента знаний, умений и навыков, необходимых для чтения и построения чертежа, формирования пространственного представления и развития пространственного воображения.

Графические задания являются обязательной составляющей курса «Начертательная геометрия» для студентов технических специальностей и направлений подготовки. Разработанное учебное пособие позволяет оптимально организовать самостоятельную работу студентов, так как содержит базовые сведения по оформлению чертежей и текстовых документов в соответствии с Единой системой конструкторской документации (далее - ЕСКД), рекомендации по выполнению графических работ с поэтапным описанием последовательности их выполнения и необходимыми теоретическими сведениями, образцы готовых работ.

В результате изучения данного учебного пособия студенты будут:

### *знать*

- инструменты и принадлежности для выполнения графических работ;
- типы линий и чертежный шрифт в соответствии с ЕСКД;
- форматы и основные надписи согласно ЕСКД;
- общие требования к оформлению текстовых документов по ЕСКД.

#### *уметь*

- выполнять базовые вспомогательные геометрические построения (линии под углом, эллипс, деление отрезка и окружности на равные части);
- решать основные позиционные и метрические задачи начертательной геометрии;

4

- строить аксонометрические изображения основных геометрических тел;
- строить развертки несложных поверхностей;
- оформлять текстовые документы согласно требованиям ЕСКД.

# **Обозначения**

**Ф** –геометрическая фигура;

 $A, B, C, D, E, F, G, H, I, J, K, L, M, N, O, P, O, R, S, T, U, V, W, X, Y, Z$ точки в пространстве (прописные буквы латинского алфавита);  $a, b, c, d, e, f, g, h, i, j, k, l, m, n, o, p, q, r, s, t, u, v, w, x, y, z$  -прямые и кривые линии в пространстве (строчные буквы латинского алфавита);

**Α α** (Альфа), **Β β (**Бета), **Γ γ (**Гамма), **Δ δ (**Дельта), **Ε ε (**Эпсилон), **Ζ ζ** 

**(**Дзета), **Η η (**Эта), **Θ θ (**Тета), **Ι ι (**Йота), **Κ κ (**Каппа), **Λ λ (**Лямбда), **Μ μ** 

**(**Мю), **Ν ν** (Ню), **Ξ ξ (**Кси), **Ο ο (**Омикрон), **Π π (**Пи), **Ρ ρ (**Ро), **Σ σ ς** 

**(**Сигма), **Τ τ (**Тау), **Υ υ (**Ипсилон), **Φ φ (**Фи), **Χ χ (**Хи), **Ψ ψ (**Пси), **Ω ω** 

- **(**Омега) –плоскости и углы (буквы греческого алфавита).
- **(***AB***)** –прямая неограниченной длины, проходящая через точки *A* и *B*;
- **[***AB***)** –луч с началом в точке *A*, проходящий через точку *B*;

**[***AB***]** –отрезок прямой, ограниченный точками *A* и *B*;

**|***AB|* –расстояние от точки *A* до точки *B*;

**Знаки, выражающие отношения между геометрическими образами:** 

- **=** –равенство, совпадение;
- $\rightarrow$  –отображение;
- **⇒** –следовательно;
- ⟺ –если (в том только случае), эквивалентность;
- ∩ –пересечение, например: *A***=***c* ∩*d*;
- ∈ –принадлежность: *A*∈ *a*;
- ⊂ –включение: *A* ⊂*a*;
- ∪ –объединение: *ABC***=[***AB***]**∪ **[***BC***]**∪ **[***CA***]**;
- ∥ –параллельность; ⊥–перпендикулярность.

# **§1 Общие правила оформления графических работ (эпюров) по начертательной геометрии**

# *1.1 Единая система конструкторской документации (ЕСКД).*

Графические работы по начертательной геометрии называют эпюрами (от франц. Эпюр - чертеж). Эпюры должны выполняться и оформляться в соответствии с правилами, изложенными в комплексе государственных стандартов, объединенных в единую систему конструкторской документации (ЕСКД).

Каждый стандарт ЕСКД – это нормативный документ, устанавливающий единые правила выполнения и оформления конструкторских документов.

Обозначение любого стандарта ЕСКД состоит из:

индекса категории стандарта - **ГОСТ**;

цифры 2, присвоенной комплексу стандартов ЕСКД;

цифры (после точки), обозначающей номер группы стандартов ЕСКД;

двузначного числа, определяющего порядковый номер стандарта в данной группе;

двух последних цифр (после тире), указывающих две последние цифры года утверждения стандарта. Например:

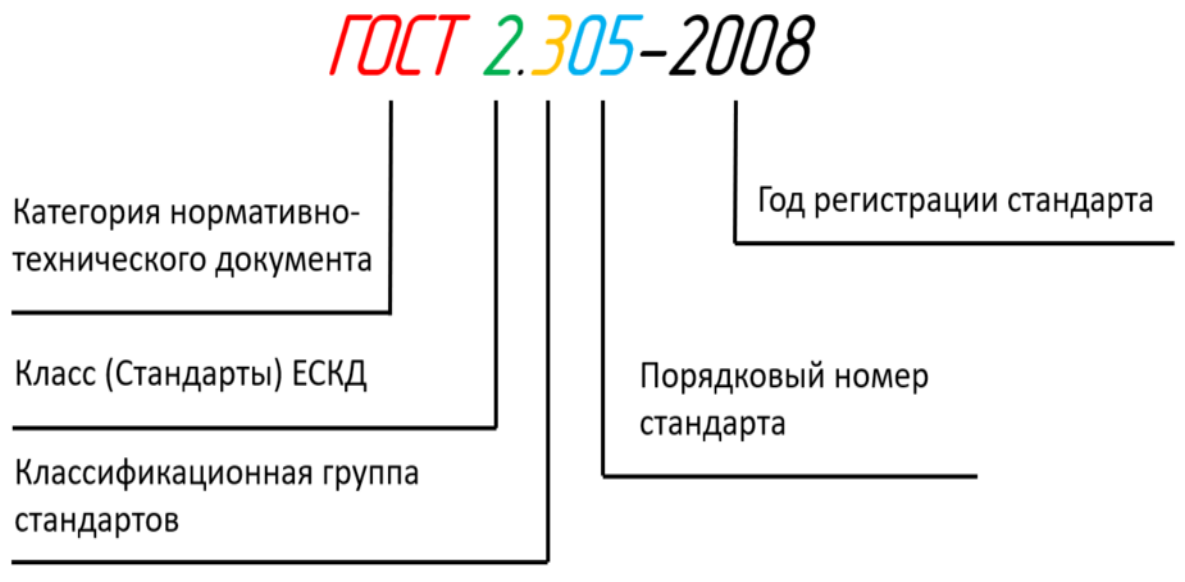

Обозначение стандартов ЕСКД строится по классификационному принципу.

Например, ГОСТ 2.301 - 68 Форматы.

<sup>|</sup>год регистрации стандарта порядковый номер стандарта в данной группе классификационная группа стандартов класс (стандарты ЕСКД) | государственный стандарт

При выполнении эпюров используются стандарты классификационной группы «3» - «Общие правила выполнения чертежей».

Остановимся на некоторых стандартах ЕСКД, которым необходимо следовать при выполнении эпюров.

# *1.2 Знакомство со стандартами ЕСКД.*

**ГОСТ 2.301-68 ЕСКД Форматы** устанавливает обозначение форматов и размеры их сторон в мм. Форматы листов определяются размерами внешней рамки, т.е их границами. Формат с размерами сторон 1189 x 841 мм, площадь которого равна 1 кв.м., и другие форматы, полученные путем последовательного деления его и всех последующих на две равные части параллельно короткой стороне, принимаются в качестве **основных**.

Обозначения и размеры сторон **основных** форматов:

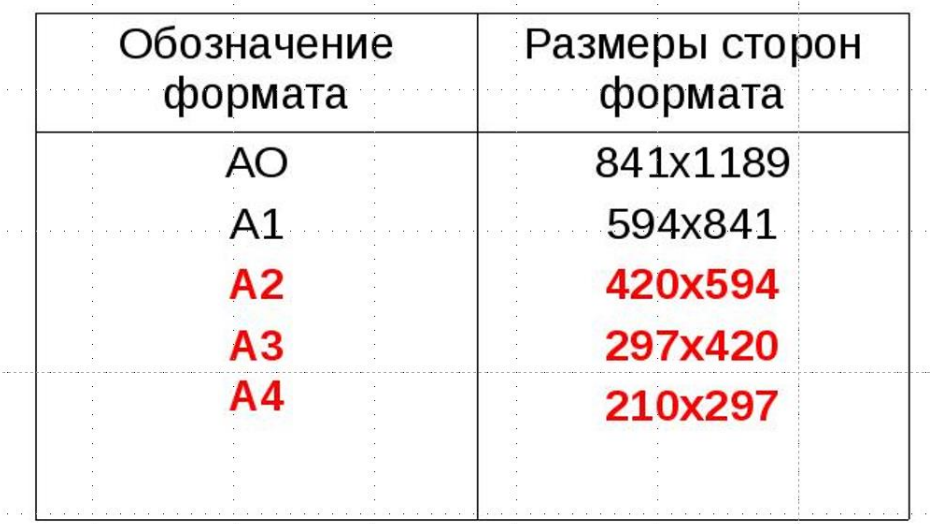

Эпюры выполняют на форматах А3 с размерами 297х420. При выполнении эпюров форматы располагают горизонтально. Внутри каждого формата выполняют рамку, как показано на рис. 1.1.

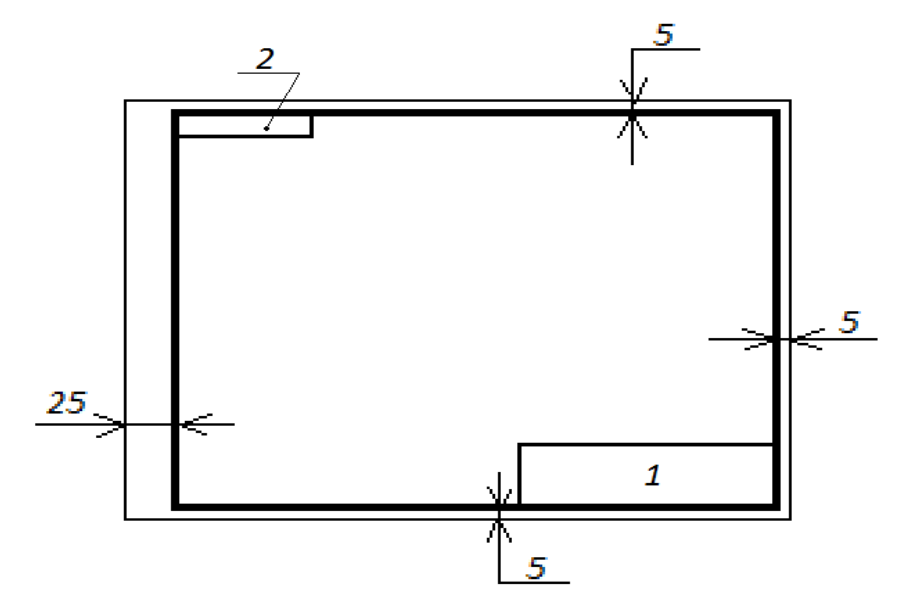

Рис. 1.1. Рамка и основная надпись

Для выполнения эпюров по начертательной геометрии предпочтительно использовать формат в клетку с готовой рамкой. Применение миллиметровой бумаги не рекомендуется.

**ГОСТ 2.104—2006 ЕСКД Основные надписи** устанавливает формы, размеры, номенклатуру реквизитов и порядок заполнения основной надписи (позиция 1 на рис. 1.1) и дополнительной графы к ней (позиция 2 на рис. 1.1) (см. в ГОСТ 2.104-2006 форму 1 для основной надписи).

Заполнение основной надписи представлено на рис. 1.2-1.4.

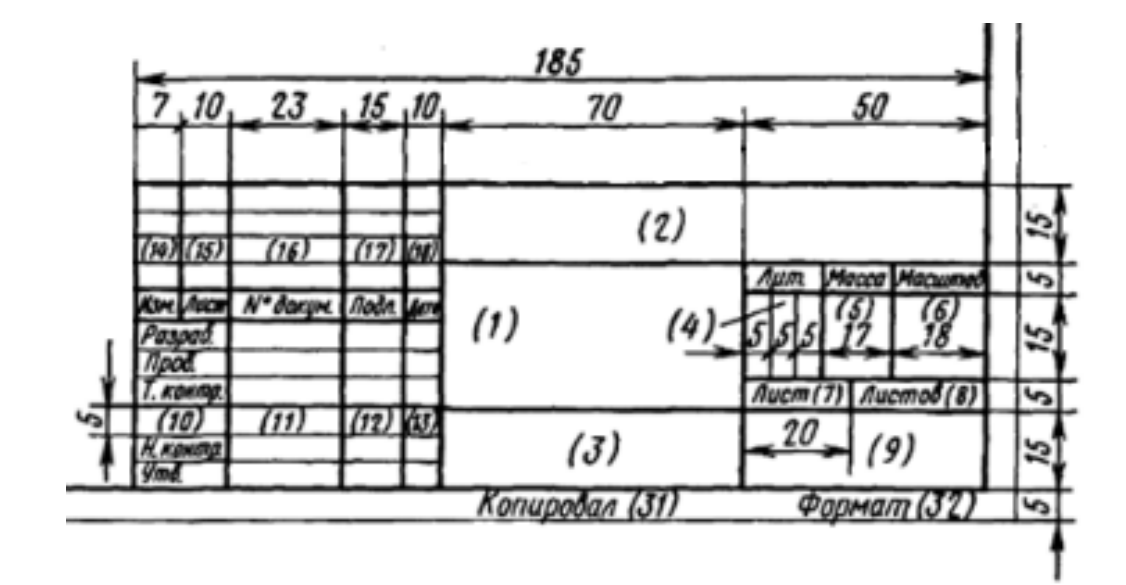

Рис. 1.2. Графы основной надписи (размеры).

|           |           |                   |       |      | (2) |                                            |       |         |  |
|-----------|-----------|-------------------|-------|------|-----|--------------------------------------------|-------|---------|--|
|           |           |                   |       |      |     | Лит.                                       | Macca | Масштаб |  |
|           | Изм. Лист | № докум.          | Подп. | Дата |     |                                            |       |         |  |
| Разраб.   |           |                   |       |      | (1) | (6)                                        |       | (3)     |  |
| Пров.     |           |                   |       |      |     |                                            |       |         |  |
| Т. контр. |           |                   |       |      |     | (5)<br>Лист<br>$\left( 4\right)$<br>Листов |       |         |  |
|           |           | $\left( 7\right)$ | (8)   | (9)  |     |                                            |       |         |  |
| Н. контр. |           |                   |       |      |     | (10)                                       |       |         |  |
| Утв.      |           |                   |       |      |     |                                            |       |         |  |

Рис. 1.3. Графы основной надписи (нумерация).

Согласно нумерации, представленной на рис. 1.3, в графе 1 следует написать слово «Эпюр» и указать его номер (например, «Эпюр 1»). В графе 2 указывается обозначение документа. Остановимся на нем подробнее. На кафедре «Инженерная графика» МАИ принята предметная система обозначения, представляющая собой следующее сочетание цифр:

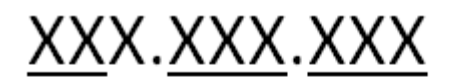

I номер эпюра **| вариант задания** номер работы номер факультета

Пример обозначения для 2-го факультета, 1-я работа, вариант 33, 1-й эпюр: 021.033.001

Между группами цифр делается промежуток, равный удвоенному расстоянию между цифрами.

В графе 3 указывают масштаб изображения, в графе 4 – порядковый номер листа (графу не заполняют, если указанный в графе 1 объект выполнен на одном листе), в графе 5 – общее количество листов для этого объекта. В графе 6 указывается литера документа (в нашем случае записывается заглавная буква «У» русского алфавита, что означает «учебный чертеж»). В графе 7 записывают фамилии, в графе 8 – подписи, в графе 9 – даты. В графу 10 записывают номер группы.

В дополнительной графе повторно указывается обозначение документа, повернутое на 180°. Размеры надписей указаны в табл. 2.

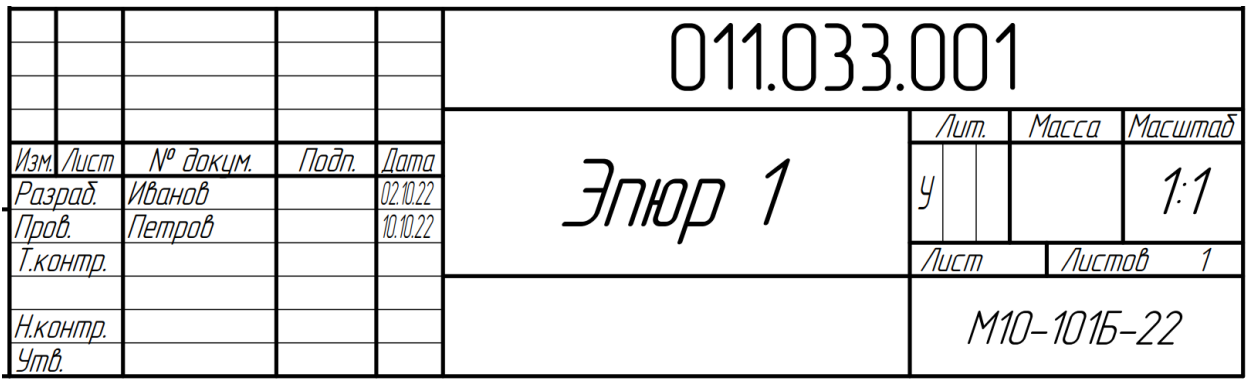

Рис. 1.4. Заполненная основная надпись

<sup>(1)</sup> Наличие подписи студента (ручкой) в основной надписи эпюра является обязательным. Преподаватель имеет право отказать в проверке неподписанной работы.

*Складывание формата.* Для переноски эпюров можно использовать тубусы или папки формата А3. Однако перед сдачей графических работ после получения обеих подписей преподавателя необходимо сложить форматы. Складывание форматов осуществляется в определенном порядке, который предусматривается **ГОСТ 2.501-2013 ЕСКД Правила учета и хранения**. Схема складывания горизонтального формата А3 приведена на рис. 1.5.

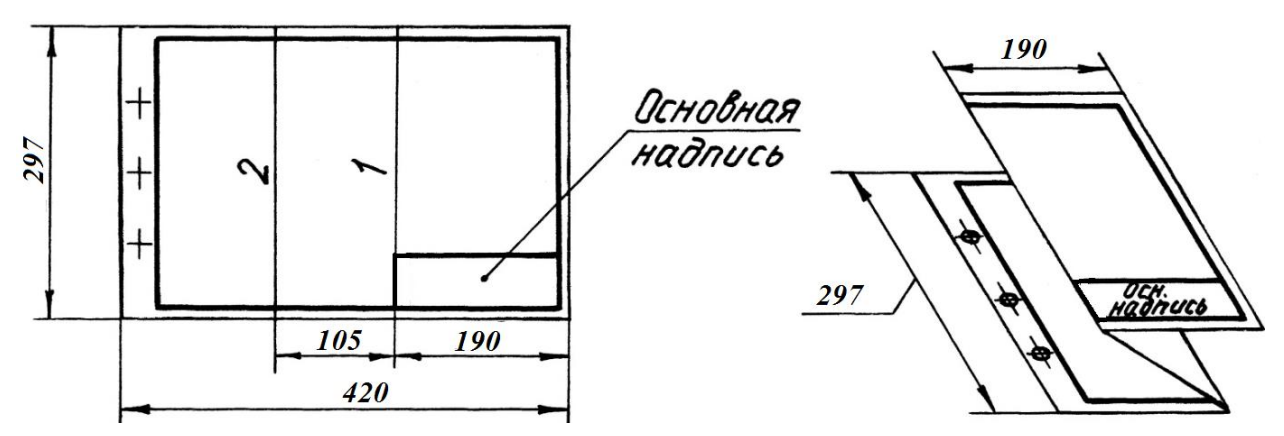

Рис. 1.5. Складывание горизонтального формата А3.

Лист горизонтального формата А3 нужно сложить два раза: вдоль крайней левой линии основной надписи, а затем вдоль параллельной ей линии, совмещая сгиб с рамкой чертежа. Слева остается поле 20 мм для подшивки. Подшивку чертежей можно осуществить с помощью дырокола и ленты или с помощью канцелярского степлера или папки-скоросшивателя.

**ГОСТ 2.302-68 ЕСКД Масштабы** устанавливает масштабы изображений.

*Масштаб* — это отношение линейного размера отрезка на чертеже к соответствующему линейному размеру того же отрезка в натуре.

- масштаб натуральной величины: 1:1;
- масштабы увеличения: 2:1; 2,5:1; 4:1; 5:1; 10:1; 20:1; 40:1; 50:1; 100:1;
- масштабы уменьшения: 1:2; 1:2,5; 1:4; 1:5; 1:10; 1:15; 1:20; 1:25; 1:40; 1:50 и т.д.

При любом масштабе на чертеже изображаемых объектов наносятся только действительные размеры.

Масштаб указывается в предназначенной для этого графе основной надписи чертежа по типу: 1:1; 1:2; 2:1 и т.п.

Эпюры по начертательной геометрии выполняются в масштабе 1:1.

**ГОСТ 2.303-68 ЕСКД Линии** устанавливает начертание и назначение линий при выполнении изображений. Типы линий, применяемые при выполнении эпюров, представлены в таблице 1.

Таблица 1

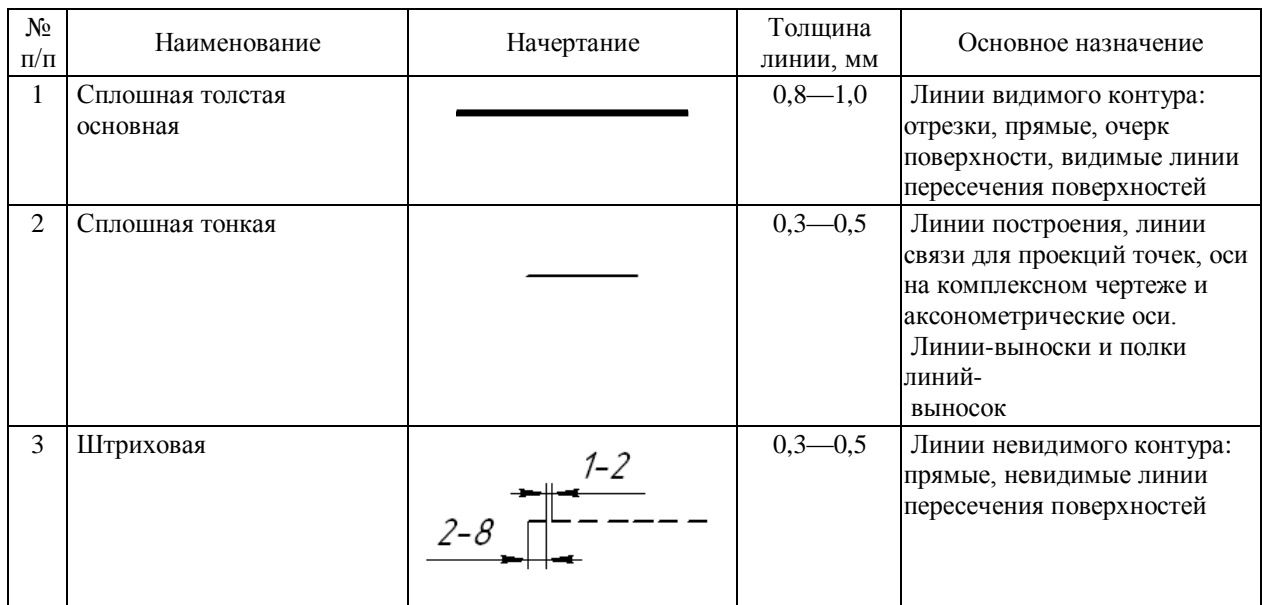

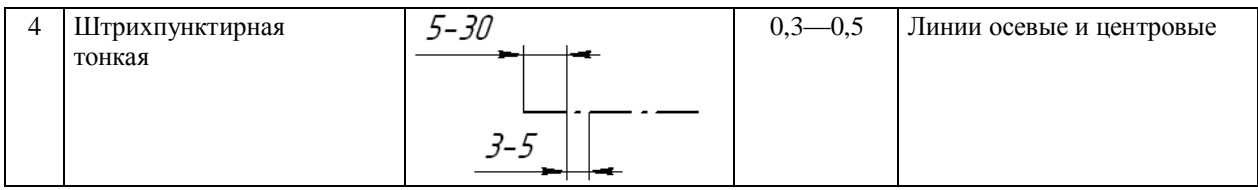

**ГОСТ 2.304-81 ЕСКД Шрифты чертежные устанавливает** правила

выполнения надписей на чертежах**.**

Выделено четыре типа шрифта:

1) тип А без наклона;

 $d = h/14$ ,

где *d —* толщина линии шрифта, мм; *h* — размер шрифта, определяемый высотой прописных букв, мм;

2) тип А с наклоном около  $75^\circ$ ;

$$
d=h/14;
$$

3) тип Б без наклона;

$$
d=h/10;
$$

4) тип Б с наклоном около 75°;

$$
d=h/10.
$$

На эпюрах рекомендуется использовать шрифт типа Б с наклоном (для всех надписей, за исключением обозначения эпюра) и шрифт типа Б без наклона (только для обозначения эпюра).

Толщина обводки линий шрифта на эпюрах равна 1/10 от высоты прописных букв.

Рекомендуемые размеры шрифтов для эпюров представлены в табл. 2.

Таблица 2

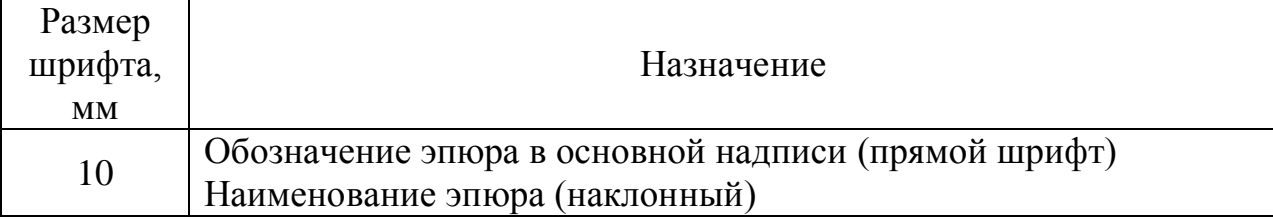

## **Размеры шрифтов и их назначение на эпюрах**

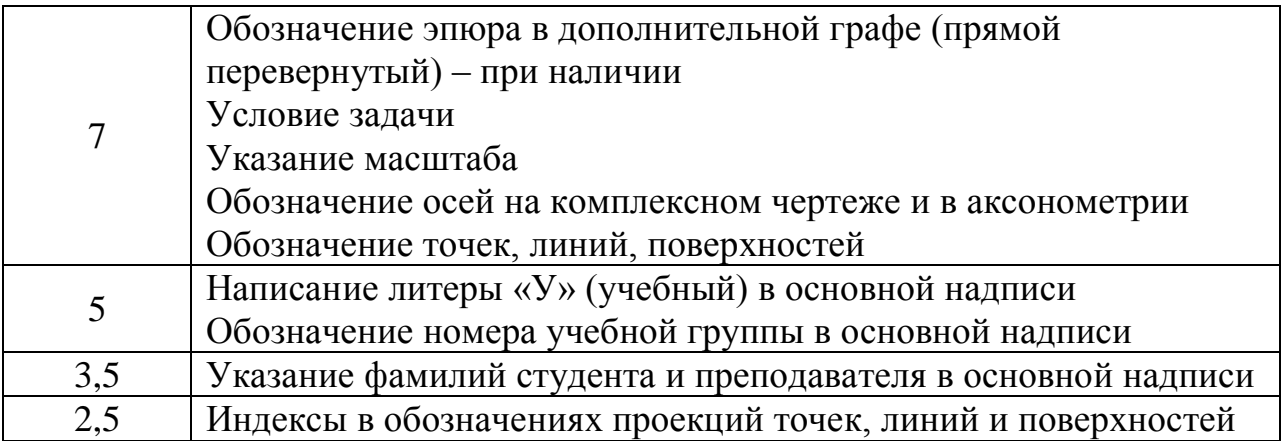

На эпюре при написании любого символа (буквы, цифры или знака) следует использовать разметку (см. табл.), которая представляет собой габаритный прямоугольник (если шрифт прямой) или параллелограмм (если шрифт наклонный) с параметрами *h*, *c*, *b*, где *h —* высота прописных букв, мм; *c* — высота строчных букв, мм; *b* — ширина символа, мм. Разметку рекомендуется выполнять сплошной тонкой линией и не стирать после написания символов.

Параметры шрифтов приведены в табл. 3 и 4.

| Параметры шрифта                            | Обозначение      | Размеры, мм                 |     |        |    |
|---------------------------------------------|------------------|-----------------------------|-----|--------|----|
| Размер шрифта                               | $\boldsymbol{h}$ | 3,5                         | 5   |        | 10 |
| Высота букв и цифр                          | h                | 3,5                         | 5   | $\tau$ | 10 |
| Ширина букв и цифр А, Б, В, Г, Е, З, И, Й,  | g                | 2,1                         | 3   | 4,2    | 6  |
| К, Л, Н, О, П, Р, С, Т, У, Х, Ц, Ч, Ь, Э, Я |                  |                             |     |        |    |
| Ширина букв Д, Ж, М, Ф, Ш, Щ, Ъ, Ы, Ю       | g                | $\mathcal{R}$               | 4,2 | 5,5    | 8  |
| Расстояние между буквами (и цифрами)        | $\mathfrak a$    | 0,7                         |     | 1,5    | っ  |
| Расстояние между основаниями строк          | $\boldsymbol{b}$ | 5,5                         | 8   | 14     | 16 |
| Расстояние между словами                    | $\boldsymbol{e}$ | $\mathcal{D}_{\mathcal{L}}$ | 3   | 4,2    | 6  |
| Толщина линий шрифта                        | $\overline{d}$   | 0,1 h                       |     |        |    |

Таблица 3 Шрифт типа Б: размеры прописного шрифта

Таблица 4 Шрифт типа Б: размеры строчного шрифта

| Параметры шрифта                                                    | Обозначение      | Размеры, мм |     |     |    |
|---------------------------------------------------------------------|------------------|-------------|-----|-----|----|
| Размер шрифта                                                       | $\boldsymbol{h}$ | 3,5         | 5   |     | 10 |
| Высота букв $\epsilon$ , $\epsilon$ , $\theta$ , $p$ , $y$ , $\phi$ | $\boldsymbol{h}$ | 3,5         | 5   |     | 10 |
| Высота остальных букв                                               | $\mathcal{C}$    | 2,5         | 3,5 | 5   |    |
| Ширина букв ж, м, т, ф, ш, щ, ъ, ы, ю                               | g                | 2,5         | 3,5 | 5   |    |
| Ширина остальных букв                                               | g                | 1,8         | 2,5 | 3,6 |    |
| Расстояние между буквами                                            | $\mathfrak a$    | 0,7         |     | 1,5 | ◠  |
| Толщина линий шрифта                                                | d                | 0,1 h       |     |     |    |

Начертание и размеры букв русского алфавита, арабских цифр и символов приведены на рис. 1.6.

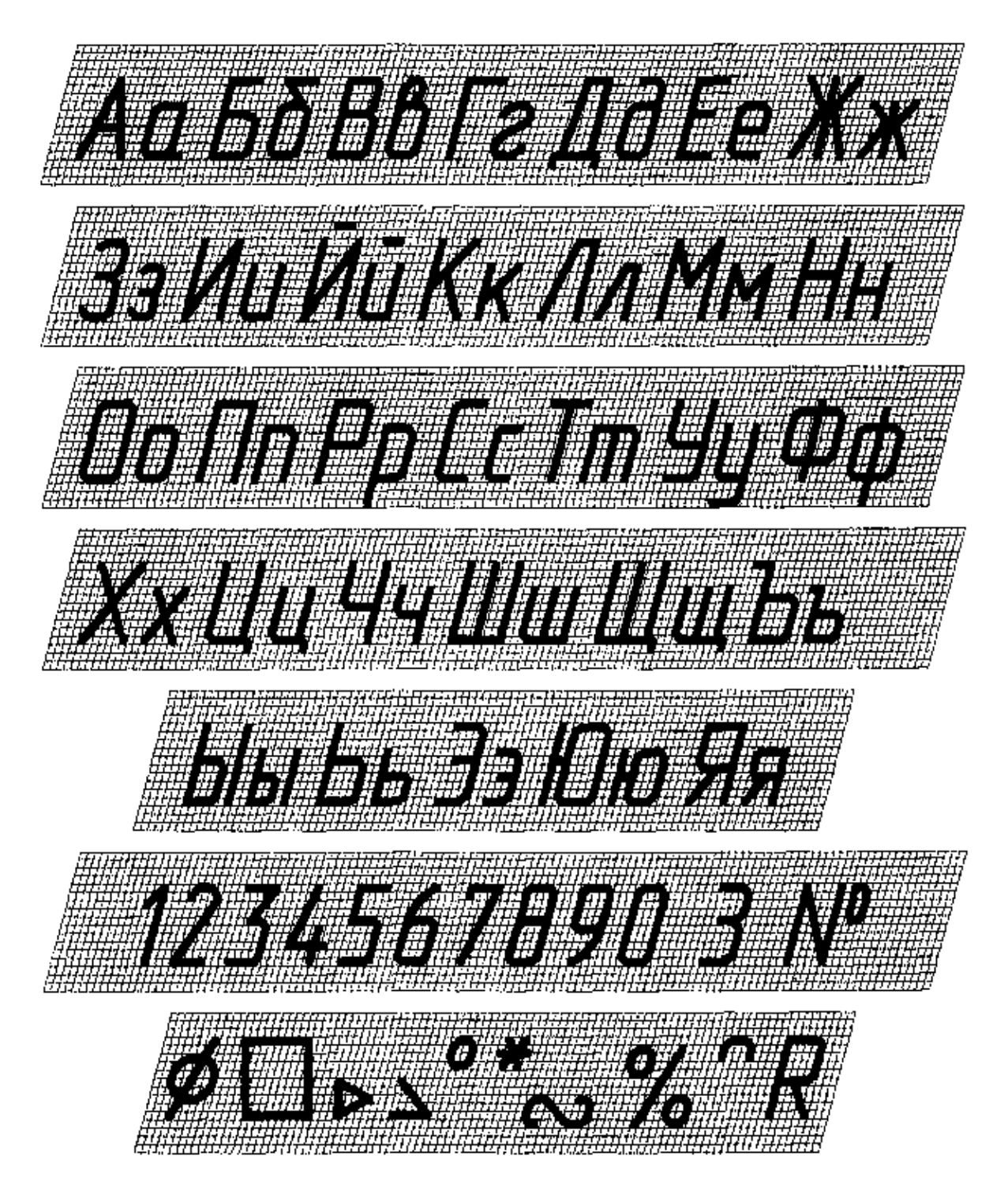

Рис. 1.6. Начертание и размеры букв русского алфавита, арабских цифр и символов

Начертание букв латинского алфавита см. на рис. 7.

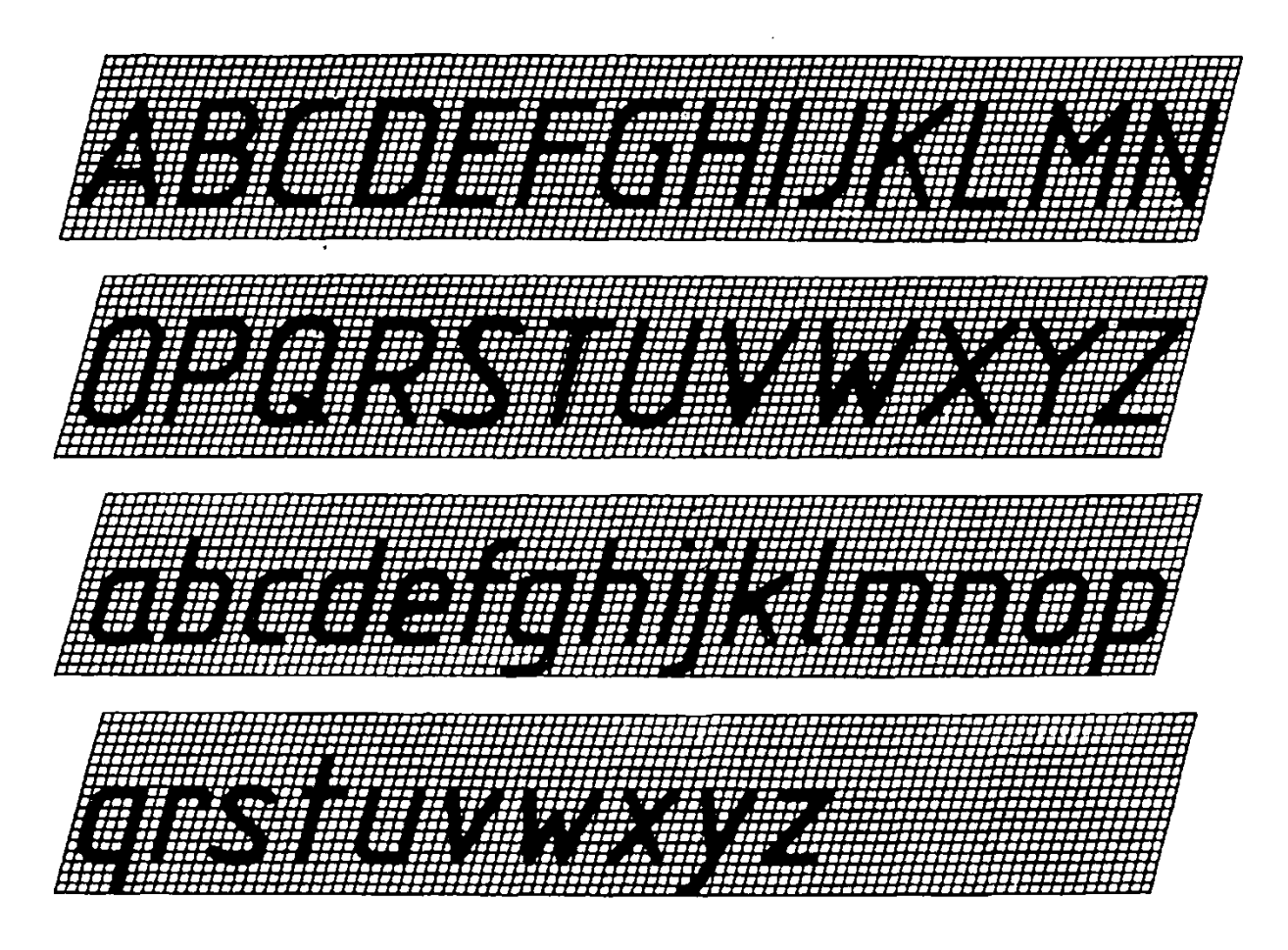

Рис. 1.7. Начертание букв латинского алфавита

Начертание букв греческого алфавита приведено на рис. 8, а наименование — в табл. 5.

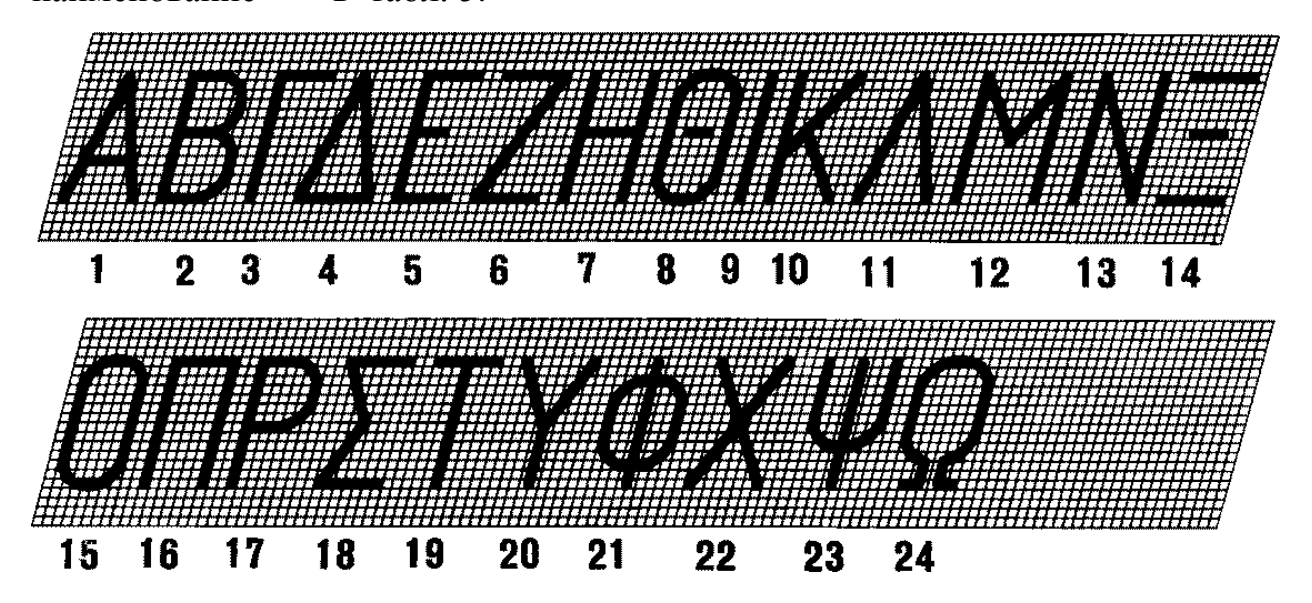

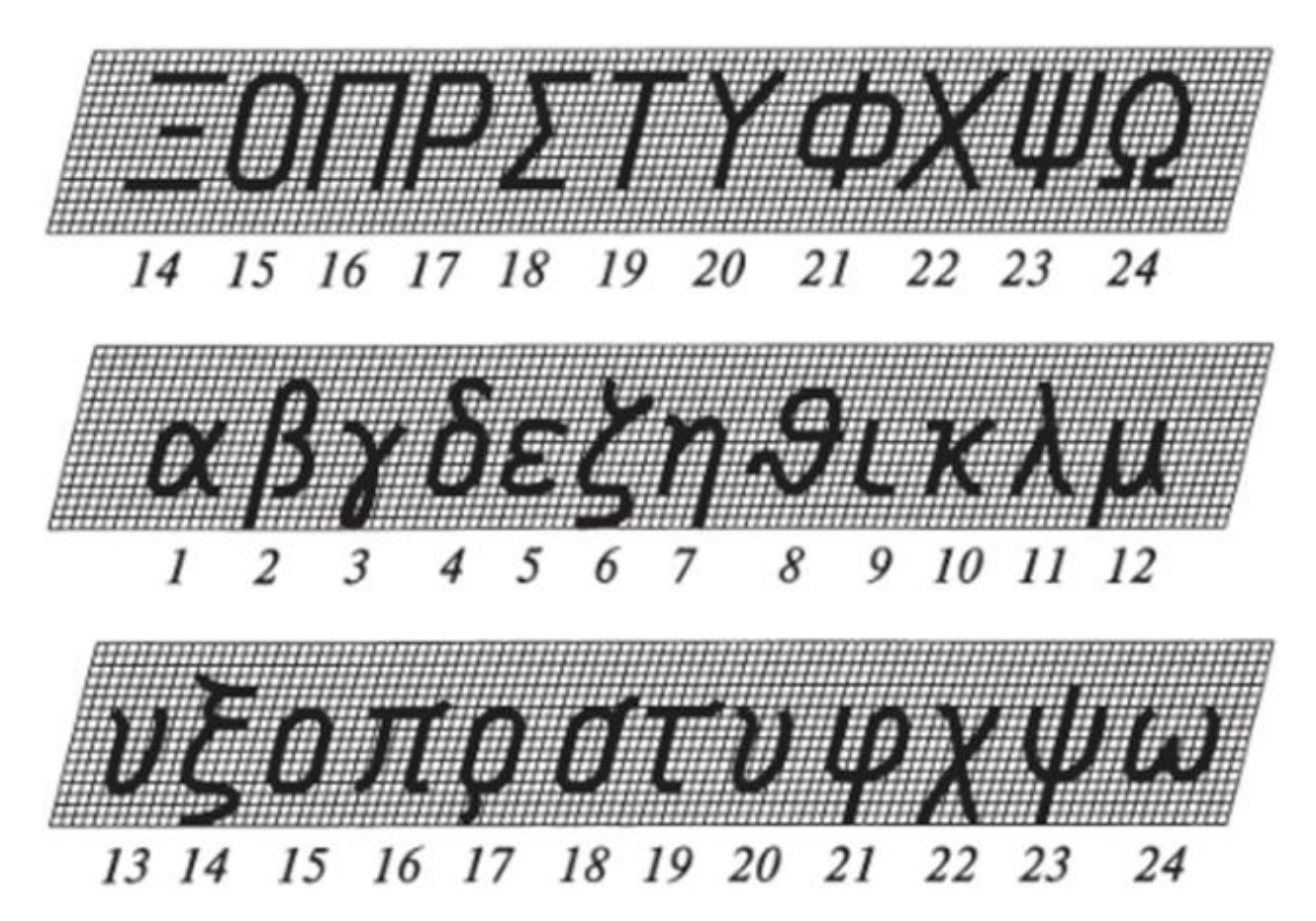

Рис. 1.8. Начертание букв греческого алфавита

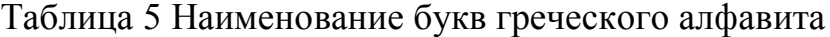

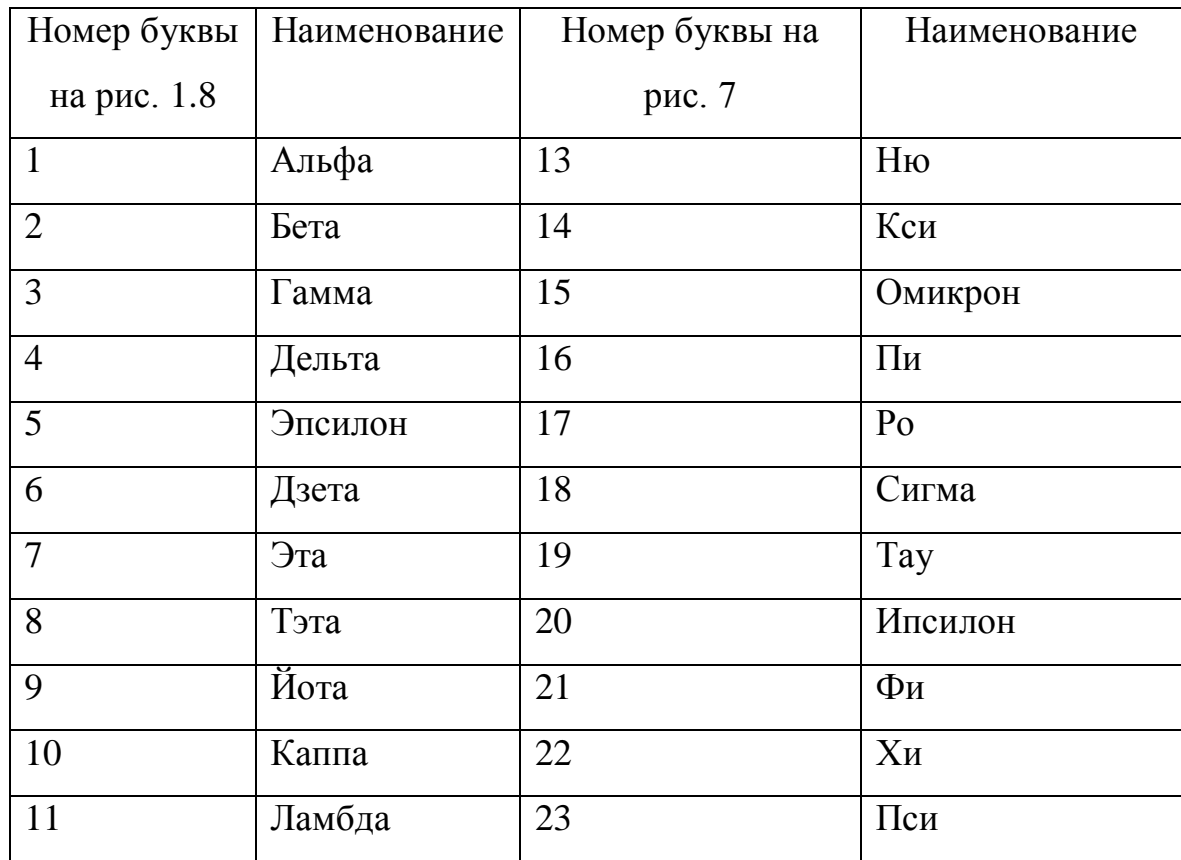

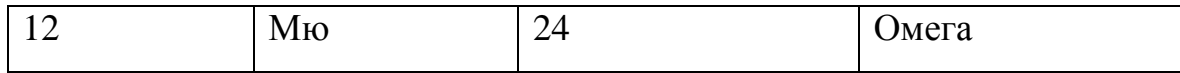

На эпюрах, при написании любого символа (буквы, цифры или знака), для точного воспроизведения их стандартного начертания следует использовать предварительную разметку, которая представляет собой либо параллелограмм (если шрифт наклонный, см. рис. 1.9), либо прямоугольник (если шрифт прямой) с параметрами *h*, *c*, *b*, где *h —* высота прописных букв, мм; *c* - высота строчных букв, мм; *b* - ширина букв, мм.

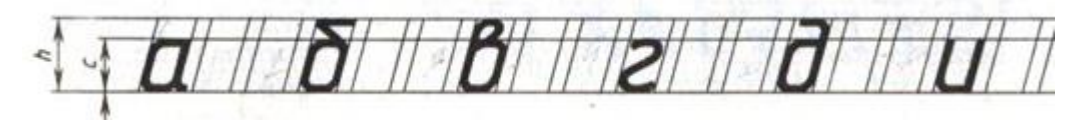

Рис. 1.9. Разметка для наклонного шрифта

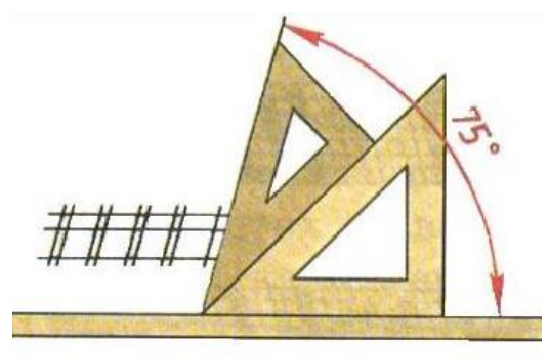

Рис. 1.10. Использование угольников для разметки букв наклонного шрифта

Угол наклона шрифта 75 легко строится с помощью 2-х угольников. Для нанесения разметки их следует перемещать вдоль по линейке, см. рис. 1.10.

*1.3 Содержание расчетно-графической работы.* Расчетнографическая работа состоит из эпюров (одного или нескольких, в зависимости от рабочей программы дисциплины). Эпюры оформляются на форматах А3 в клетку или без клетки. В случае, если эпюров несколько, оформляется титульный лист (рис. 1.11, вместо «Курсовая работа» указывается «Расчетно-графическая работа»).

Шаблон для оформления титульного листа к расчетно-графической работе и формат А3 с рамкой (лист 1, 2) можно скачать на сайте кафедры «Инженерная графика» mai904.ru разделе «В помощь студенту» – «Задания».

*1.4 Содержание курсовой работы.* Курсовая работа состоит из пояснительной записки, содержащей текстовый материал, и приложения к пояснительной записке, содержащего эпюры. Пояснительная записка включает:

- титульный лист;

- содержание;

- теоретические сведения;

- порядок выполнения эпюра 1;

- порядок выполнения эпюра 2;

- порядок выполнения эпюра 3;

- библиографический список (список литературы, использованной при выполнении курсовой работы).

Оформление титульного листа для пояснительной записки к курсовой работе должно соответствовать рис. 1.11.

21

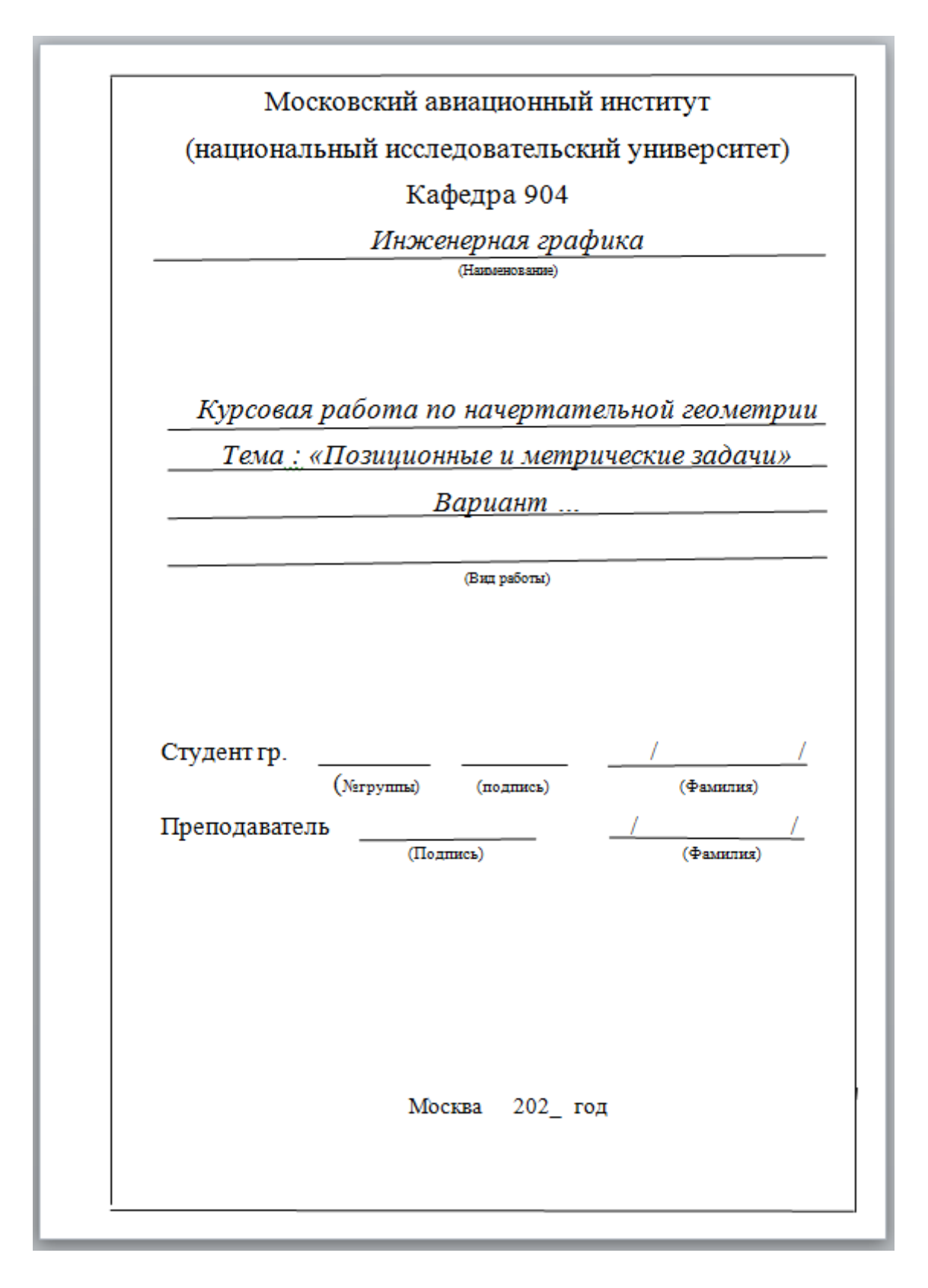

Рис. 1.11. Титульный лист к пояснительной записке для курсовой работы

Шаблон для оформления пояснительной записки к курсовой работе и формат А3 с рамкой (лист 1, 2) можно скачать на сайте кафедры «Инженерная графика» mai904.ru разделе «В помощь студенту» – «Задания».

Теоретические сведения должны содержать перечень методов, теорем, следствий и признаков, которые использованы при выполнении эпюров, а именно: формулировку теоремы (метода, следствия из теоремы или признака), а также описание того, как данная теорема (метод, следствие из теоремы, признак) была применена при построении эпюров. Пример описания:

*1. Теорема о проецировании прямого угла: «Если одна из сторон прямого угла параллельна плоскости проекций, а вторая сторона не перпендикулярна ей, то прямой угол проецируется на эту плоскость без искажения». Теорема о проецировании прямого угла применяется в эпюре №1 для построения перпендикуляра из вершины пирамиды к плоскости основания. Прямой угол (обозначение угла из эпюра) проецируется без искажения на горизонтальную плоскость проекций П1, потому что сторона (обозначение) параллельна П1. Прямой угол (обозначение угла из эпюра) проецируется без искажения на фронтальную плоскость проекций П2, потому что сторона (обозначение) параллельна П2.* 

*2. Метод прямоугольного треугольника для определения натуральной величины отрезка. Суть метода заключается в том, что при нахождении натуральной величины отрезка перпендикулярно к одной из проекций отрезка откладывается разность координат концов отрезка, взятая с другой плоскости проекций. Таким образом, получается прямоугольный треугольник, в котором один катет – это проекция отрезка, второй катет – разность координат концов отрезка, взятая с другой плоскости проекций, а гипотенуза – это натуральная величина отрезка.*

Описание можно сопроводить поясняющими иллюстрациями. В этом случае под каждой иллюстрацией должна быть подрисуночная подпись

23

(например, «*Рис. 1 Нахождение натуральной величины отрезка методом прямоугольного треугольника*»), все иллюстрации должны быть пронумерованы, и на них должны быть ссылки в тексте в круглых скобках.

Библиографический список оформляется в соответствии с [ГОСТ](https://docs.cntd.ru/document/1200063713) Р 7.0.5-2008 СИБИД. Библиографическая ссылка. [Общие требования и правила](https://docs.cntd.ru/document/1200063713)  [составления. При этом в случае цитирования необходимо указывать](https://docs.cntd.ru/document/1200063713)  [конкретные страницы, откуда был взят материал.](https://docs.cntd.ru/document/1200063713) 

[Пример ссылки на учебник](https://docs.cntd.ru/document/1200063713) в списке литературы:

*Нартова Л.Г., Якунин В.И. Начертательная геометрия: учеб. для вузов. - М.: Дрофа, 2003 - 208 с.: ил. – С. 5-10.*

Пример ссылки на учебно-методическое пособие:

*Инженерная графика. Курс начертательной геометрии: учеб.-метод. пособие / Т.В. Белавина, Я.Д. Золотоносов. – Казань: Изд-во Казанск. гос. архитект.-строит. ун-та, 2014. – 98 с.*

Пример ссылки на государственный стандарт:

*[ГОСТ Р 7.0.4-2006.](https://docs.cntd.ru/document/1200044480#7D20K3) Издания. Выходные сведения. Общие требования и правила оформления. М., 2006. II, 43 с. (Система стандартов по информ., библ. и изд. делу).*

Пример ссылки на интернет-ресурс в списке использованных источников:

*URL: http://www.nlr.ru/lawcenter/izd/index.html (дата обращения: 24.12.2021)*

## **§2 Чертежные инструменты и принадлежности**

*Чертежные инструменты.* Для выполнения эпюра потребуются: карандаши различной твердости, линейка, 2 деревянных угольника (один — с углами 90°, 30° и 60°, второй с углами 90°, 45° и 45°), циркули, лекала и ластик.

*Выбор карандаша.* Для правильного подбора карандаша следует знать принятые международные обозначения. Твердый карандаш обозначается буквой H (hardness - твёрдость), мягкий – буквой B (blackness - степень мягкости/яркости), твердо-мягкий - HB. В российской системе обозначений твердый карандаш обозначается буквой Т, мягкий – буквой М, твердо-мягкий – ТМ. Цифры, которые указываются перед буквенным обозначением, показывают степень яркости линии, которую дает карандаш. Так, грифель карандаша 2В дает более яркую линию, чем у карандаша В, но может больше крошиться при проведении линии и испачкать чертеж. Поэтому для выполнения построений в тонких линиях рекомендуется использовать твердый карандаш Н (Т) или твердо-мягкий НВ (ТМ), а для обводки чертежа – мягкий карандаш В (М).

*Выбор линейки.* Желательно выбирать линейку не короче 30 см, деревянную или пластиковую. Металлические линейки не рекомендуется использовать для выполнения графических работ, потому что они обычно имеют острую кромку, царапающую грифель карандаша и создают «крошку», которая может испачкать чертеж. Весьма удобна для работы инерционная рейсшина (рис. 2.1) чертежная линейка с роликом для проведения параллельных линий. Сдвигая рейсшину на листе бумаги так, чтобы ее основание (ролик) всегда был прижат к листу, можно провести ряд параллельных между собой линий.

25

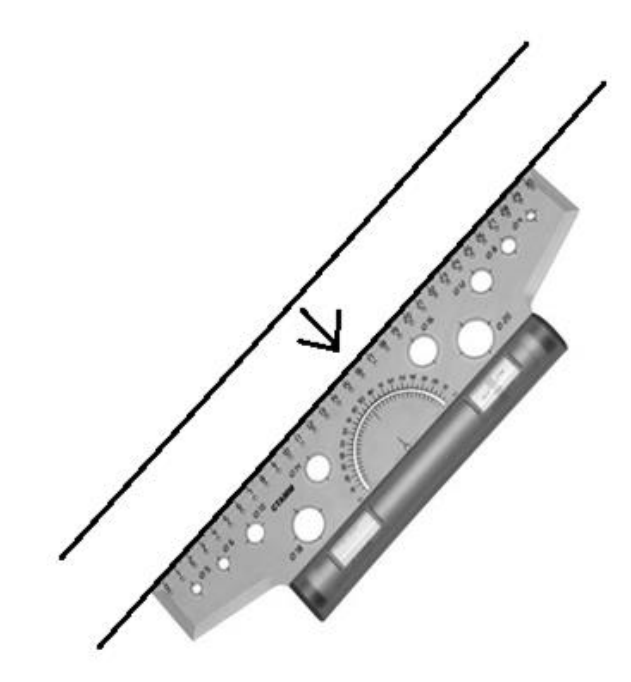

Рис. 2.1. Проведение параллельных прямых с помощью рейсшины

Проведение параллельных прямых можно также осуществить с помощью угольников и линейки. Для этого один из катетов треугольника прикладывается к имеющейся прямой, а ко второму катету прикладывается линейка. Линейку прочно фиксируем рукой, а угольник передвигаем вдоль линейки до нужного расстояния. По достижении нужного положения катета треугольника проводим по нему прямую (рис. 2.2).

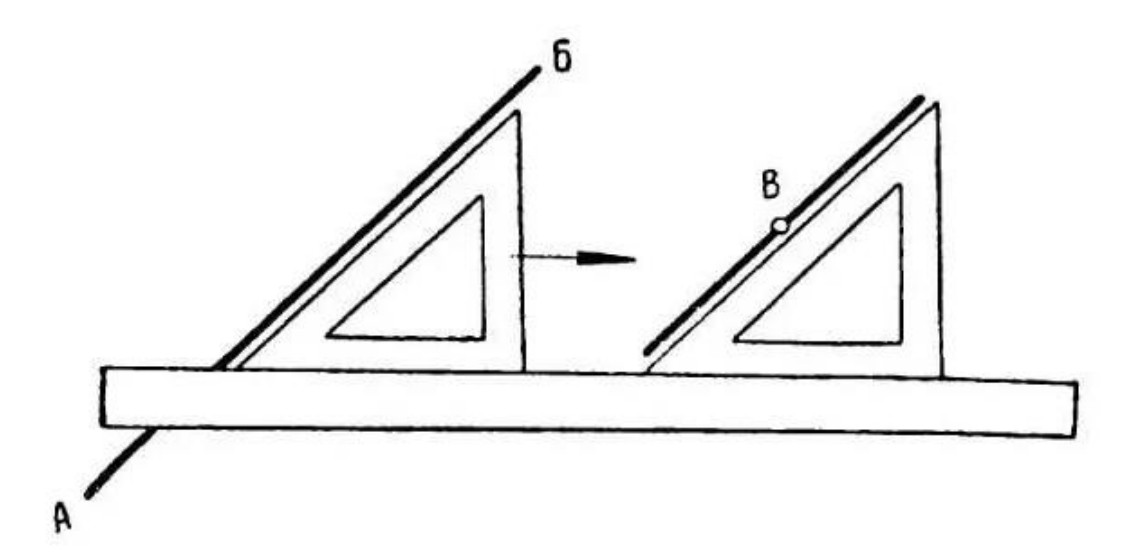

Рис. 2.2. Проведение параллельных прямых с помощью угольника и линейки

*Выбор циркуля.* Для выполнения эпюра в тонких линиях лучше использовать циркуль с металлическими ножками. Ножки циркуля должны фиксироваться достаточно туго, чтобы держать установленный радиус на протяжении построения всей дуги окружности. Грифель должен быть твердомягким. При необходимости можно заменить грифель циркуля на более мягкий, вынув сердцевину из мягкого карандаша. Для обводки можно использовать «балеринку» — циркуль с одной ножкой и местом для вставки карандаша (рис. 2.3). В такой циркуль удобно вставлять карандаш нужно мягкости. Для выполнения первичных построений его использовать не рекомендуется, так как он не дает такой точности, как обычный циркуль.

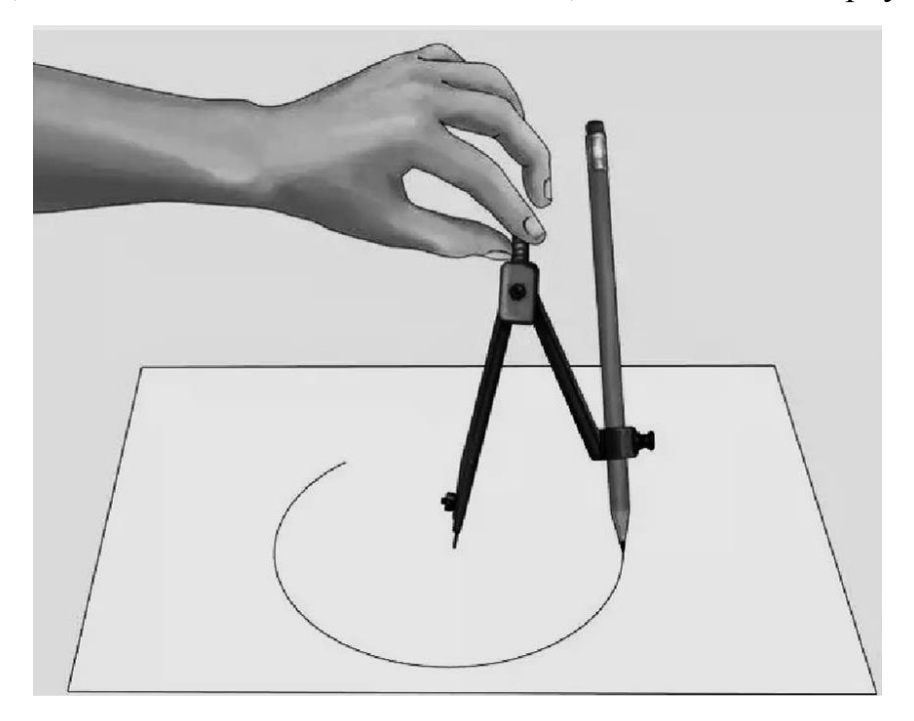

Рис. 2.3. Циркуль для обводки

При выполнении построений циркуль надо держать двумя пальцами за головку (большим и указательным). Во время работы циркулем не следует трогать его ножки, так как их легко сбить и тем самым нарушить величину радиуса проводимой дуги.

Для проведения окружностей большого радиуса используют удлинитель (рис. 2.4).

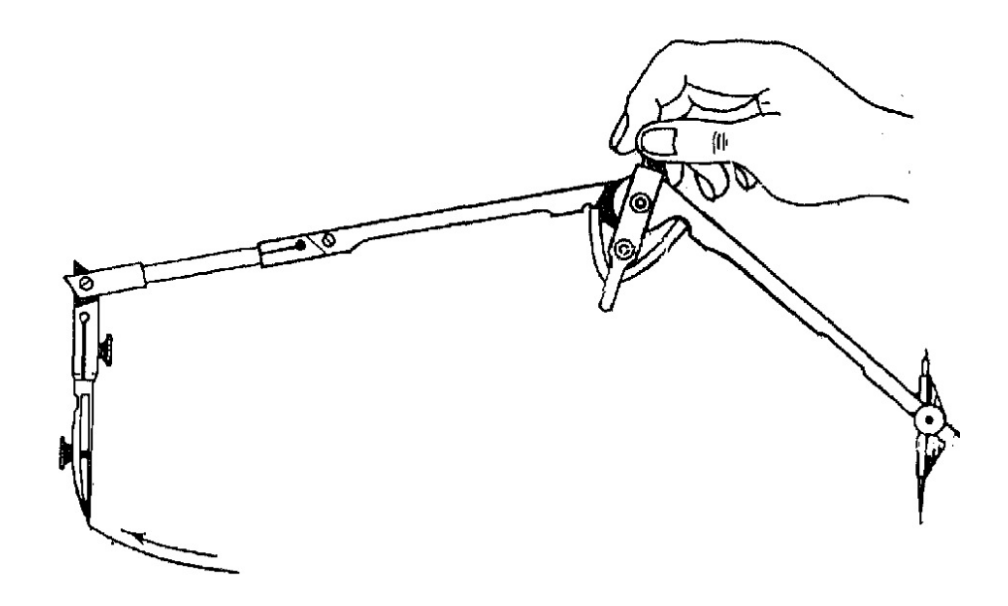

Рис. 2.4. Построение окружностей большого диаметра с помощью удлинителя

Для проведения окружностей малого радиуса (5 мм и меньше) применяют кронциркуль («нулевой» циркуль) (рис. 2.5). Винт на кронциркуле служит для точной установки ножек по требуемой величине радиуса. Благодаря ему ножки циркуля не меняют своего расстояния во время работы.

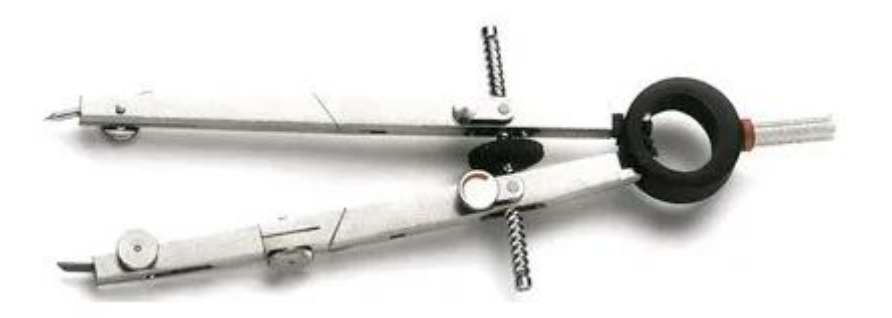

Рис. 2.5. Кронциркуль

## *Лекало и приемы работы с ним.*

Для проведения кривых, вычерчивание которых нельзя выполнить с помощью циркуля, применяется лекало (фигурная линейка). Лекала имеют разную форму, каждое лекало содержит участки разной кривизны (рис. 2.6).

Рис. 2.6. Лекала

Как правило, провести по лекалу линию нужной кривизны за один прием не удается. Чаще всего проведение кривой осуществляется в несколько этапов. Предполагаемая кривая мысленно разбивается на участки, для каждого из которых подбирается участок лекала нужной кривизны. Рекомендуется подбирать не менее трех смежных точек и через них проводить участок кривой (рис. 2.7). При этом, чтобы обеспечить плавность кривой, последняя смежная точка группы служит началом для смежных точек последующей группы. Например, Проведя кривую через 4 смежные точки, выбирают следующие 4-5 точек, начиная с прежней четвертой. Перед тем как подбирать наиболее подходящий участок лекала, следует соединить от руки ряд смежных точек по возможности плавной кривой, а потом уже подводить к ней лекало. Как правило, лекало продается в наборе. Иногда при проведении одной кривой приходится использовать не только разные участки одного лекала, но и различные лекала.

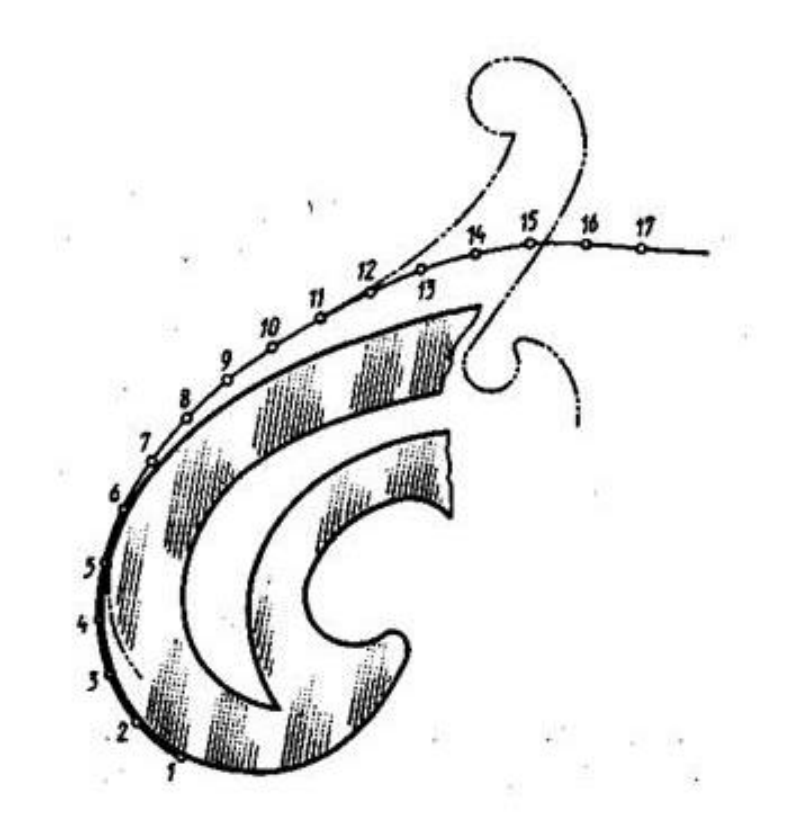

Рис. 2.7. Работа с лекалом

Обводка кривых линий, если это не циркульная кривая, всегда должна осуществляться с использованием лекала. Обводка кривых линий от руки не допускается.

# **§3 Позиционные и метрические задачи. Порядок выполнения**

# **эпюра № 1**

#### *3.1 Содержание эпюра № 1*

Эпюр № 1 посвящен теме «Позиционные и метрические задачи». В этой графической работе необходимо построить двухкартинный комплексный чертеж треугольной пирамиды по заданным координатам ее вершин (см. 6.1 Задание для графической работы № 1). Используя конкурирующие точки, определить видимость ребер пирамиды. Построить высоту пирамиды и определить ее натуральную величину. Определить угол наклона ребра пирамиды к ее основанию.

Для выполнения эпюра № 1 необходимо изучить следующие разделы дисциплины:

1. Образование комплексного чертежа, построение двух и трех ортогональных проекций.

2. Позиционные задачи.

3. Определение видимости на комплексном чертеже. Конкурирующие точки.

4. Свойства ортогонального проецирования прямого угла.

5. Условие перпендикулярности прямой и плоскости на комплексном чертеже.

6. Определение натуральной величины отрезка способом прямоугольного треугольника.

#### *3.2 Теоретические сведения*

В графической работе №1 тема «Позиционные и метрические задачи» раскрывается на примере треугольной пирамиды.

### **Построение проекций пирамиды и определение видимости ребер**

На первом этапе определяется взаимное расположение ребер и граней пирамиды с помощью конкурирующих точек (позиционная задача).

31

Конкурирующими называются точки, принадлежащие одной проецирующей прямой.

При выборе конкурирующих точек возможно 2 ситуации:

1) Ребра, для которых определяется видимость, пересекаются хотя бы на одной из проекций (рис. 3.1, а).

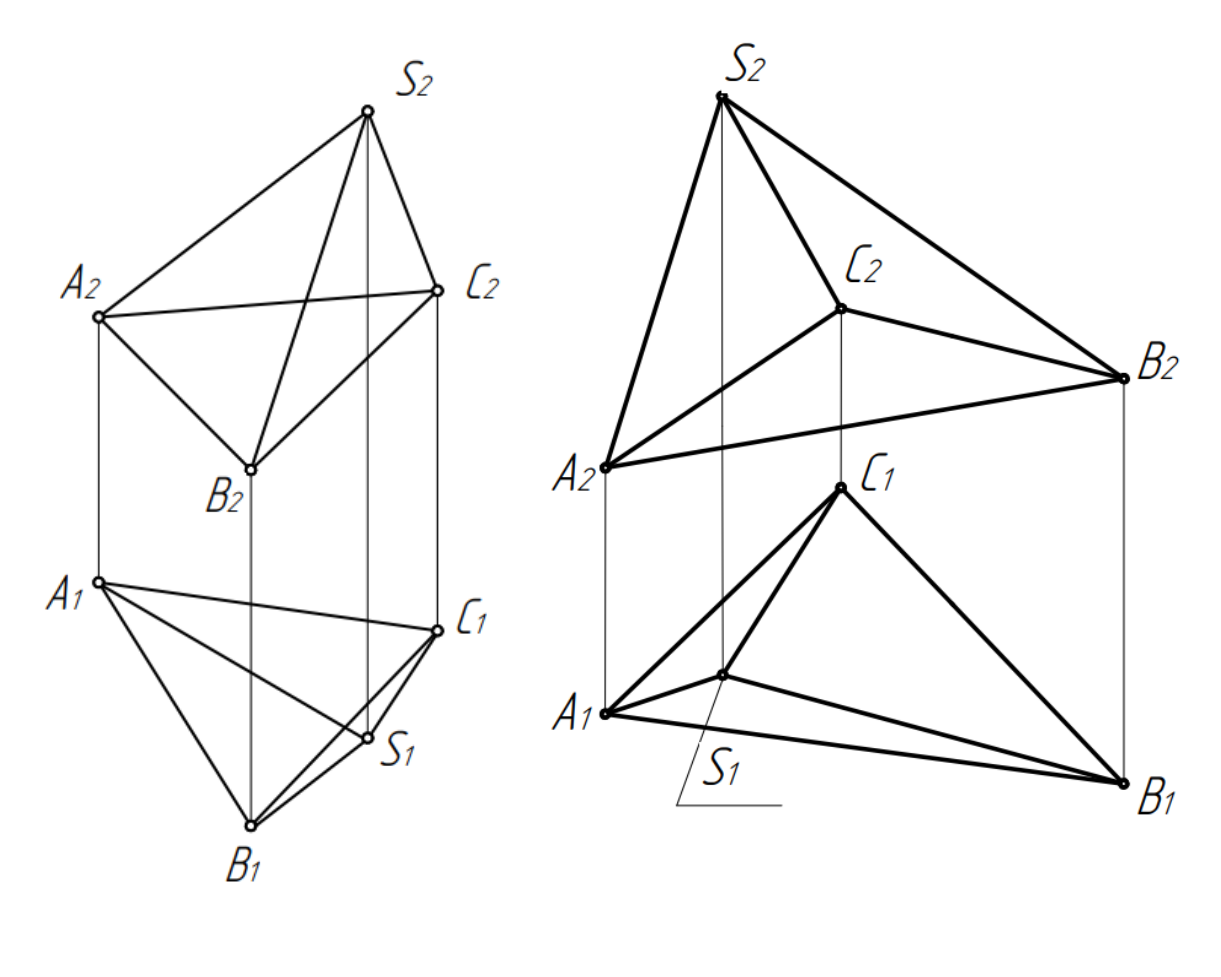

a)  $(5)$ 

Рис. 3.1. Варианты расположения вершин пирамиды

В этом случае конкурирующие точки отмечают в месте видимого пересечения проекций ребер на одной из плоскостей проекций. На рис.3.2 отмечены конкурирующие точки в местах пересечения проекций ребер *A2C2*, *B2S<sup>2</sup>* (конкурирующие точки *1* и *2*) и *A1S1*, *B1C<sup>1</sup>* (конкурирующие точки *3* и *4*). После этого определяют местоположение проекций конкурирующих точек на второй плоскости проекций. Затем сравнивают координаты конкурирующих точек. При этом всегда действует следующее правило: у конкурирующих точек из трех координат (*х*, *у*, *z*) две координаты равны, а третья отличается. Сравнение проводим именно для отличающейся координаты. На чертеже видимой будет та точка, у которой координата больше. Проекция ребра, которой принадлежит видимая проекция конкурирующей точки, считается видимой и показывается на чертеже линией видимого контура – основной сплошной. Проекция ребра, которое оказалось невидимым, показывается на чертеже с помощью штриховой линии.

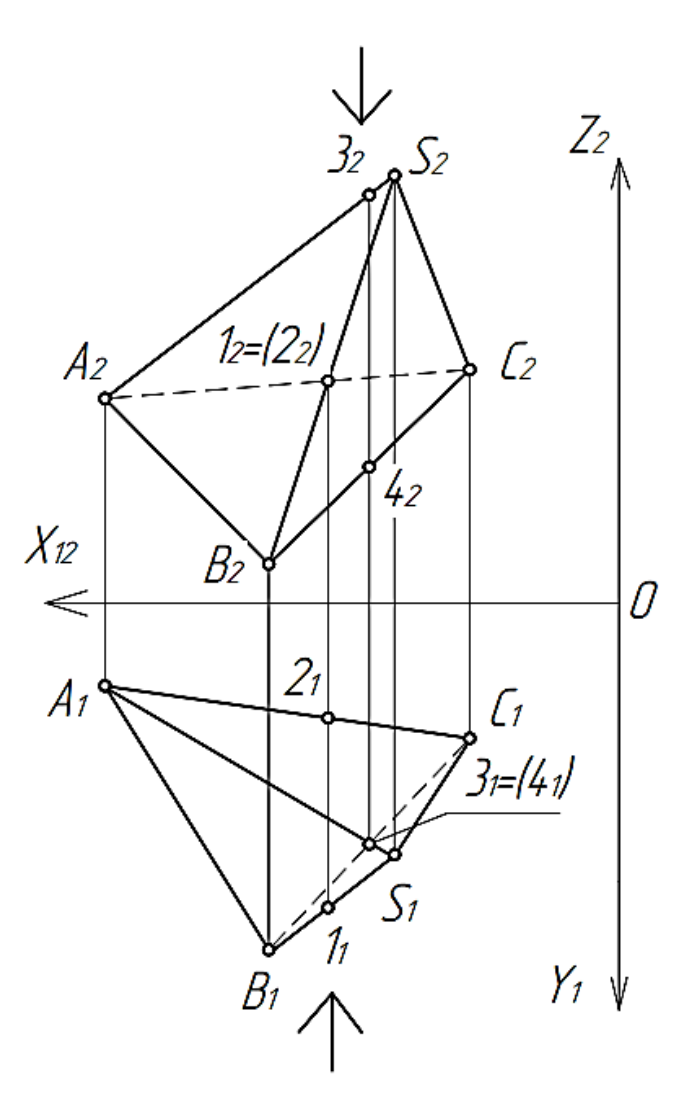

Рис. 3.2. Определение видимости ребер пирамиды. Выбор конкурирующих точек (вариант 1)

Одно и то же ребро пирамиды может быть видимым на одной проекции и невидимым на другой, потому что на разных проекциях мы смотрим на пирамиду с разных сторон. Поэтому видимость определяется для каждой проекции в отдельности.

2) Ребра, для которых определяется видимость, ни на одной из проекций не пересекаются (рис. 3.1, б). В этом случае определяется видимость вершины пирамиды относительно грани. Если вершина окажется видимой, то и ребра, которые сходятся в этой вершине, будут видимыми. Если же вершина невидимая, то и ребра будут не видны, закрыты гранью. Существует два способа определения видимости вершины относительно грани.

Первый способ - сравнить координаты трех точек, задающих плоскость грани, и координаты вершины. Например, на рис. 3.3 видно, что точки *A*, *B*, *S* имеют большую координату *y* (т.е. глубину), чем точка *C*. Это означает, что они находятся ближе к наблюдателю, т.е. грань *SAB*, когда мы смотрим на пирамиду спереди (фронтальная проекция) будет видимая, а точка *C* будет находиться за ней. Таким образом, мы определили видимость на фронтальной плоскости проекций, сравнив координаты вершин пирамиды.

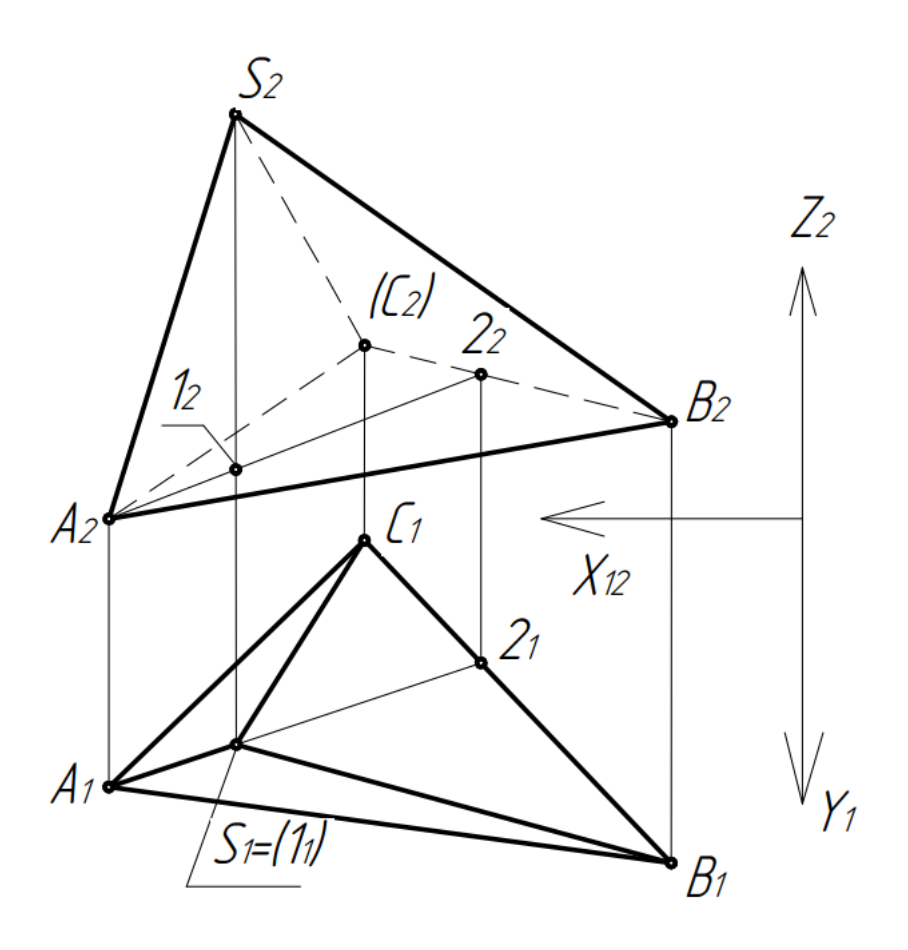

Рис. 3.3. Определение видимости ребер пирамиды. Выбор конкурирующих точек (вариант 2)

Второй способ – отметить конкурирующие точки. Определим с помощью конкурирующих точек видимость ребер пирамиды на горизонтальной плоскости проекций. Для этого достаточно будет определить видимость вершины *S*: если проекция вершины *S (S1)* невидимая, то и все проекции ребер, которые ее содержат *(A1S1, S1B1, S1C1)*, будут невидимыми и наоборот. Выберем конкурирующие точки. Одна конкурирующая точка — это вершина пирамиды *S*, для которой мы определяем видимость. Вторая – это точка, принадлежащая грани *ABC*, обозначим эту точку *1* (рис. 3.3). Построим вторую проекцию точки *1*, принадлежащей грани *ABC*. Для этого проведем в плоскости грани прямую *(А-2)*, которой будет принадлежать данная точка. Построим горизонтальную и фронтальную проекции прямой. Спроецируем на фронтальную проекцию прямой *А22<sup>2</sup>* точку *1*. Теперь сравним координаты конкурирующих точек *1* и *S*. Отличающаяся координата у этих точек — высота (координата по оси *Z*). Высота точки *S* больше, чем высота точки *1*, следовательно, проекция точки *S (S1)* на *П<sup>1</sup>* видимая, а проекция точки *1* — невидимая.

### **Построение высоты пирамиды**

Построение высоты пирамиды включает в себя две подзадачи:

- 1) Метрическая задача: построение перпендикуляра к плоскости;
- 2) Первая основная позиционная задача: нахождение точки пересечения перпендикуляра с плоскостью основания пирамиды.

1. Построение перпендикуляра к плоскости основано на Теореме о перпендикулярности прямой и плоскости на комплексном чертеже.

Теорема о перпендикулярности прямой и плоскости на комплексном чертеже. Если прямая перпендикулярна плоскости, то горизонтальная проекция прямой перпендикулярна горизонтальной проекции горизонтали *(h1)*, а фронтальная проекция прямой – фронтальной проекции фронтали этой плоскости *(f2)*.

Построения начинают с проведения горизонтали и фронтали в плоскости основания пирамиды.

Фронталь и горизонталь проводятся именно в той плоскости, для которой строим перпендикуляр, т.е. в плоскости *(АВС)*.

Горизонталь начинаем строить с ее фронтальной проекции (рис. 3.4, а), т.е. на плоскости *П2*, т.к. фронтальная проекция горизонтали параллельна оси *Х*. Отмечаем точку пересечения с противоположной стороной треугольника *АВС* (на рис. 3.4, б это точка 1). Проецируем точку *1* на плоскость *П<sup>1</sup>* и проводим через *1<sup>1</sup>* и через вершину *В<sup>1</sup>* проекцию горизонтали *h<sup>1</sup>* (рис. 3.4, б).

Удобнее всего выбирать вершину для построения фронтали или горизонтали так, чтобы при проведении линии было пересечение с противоположной стороной проекции треугольника *АВС* (рис. 3.4). Если пересечения с противоположной стороной нет, то можно продлить проекцию стороны треугольника до необходимого пересечения. Такие дополнительные линии (линии построения) на эпюре оформляются сплошной тонкой линией.

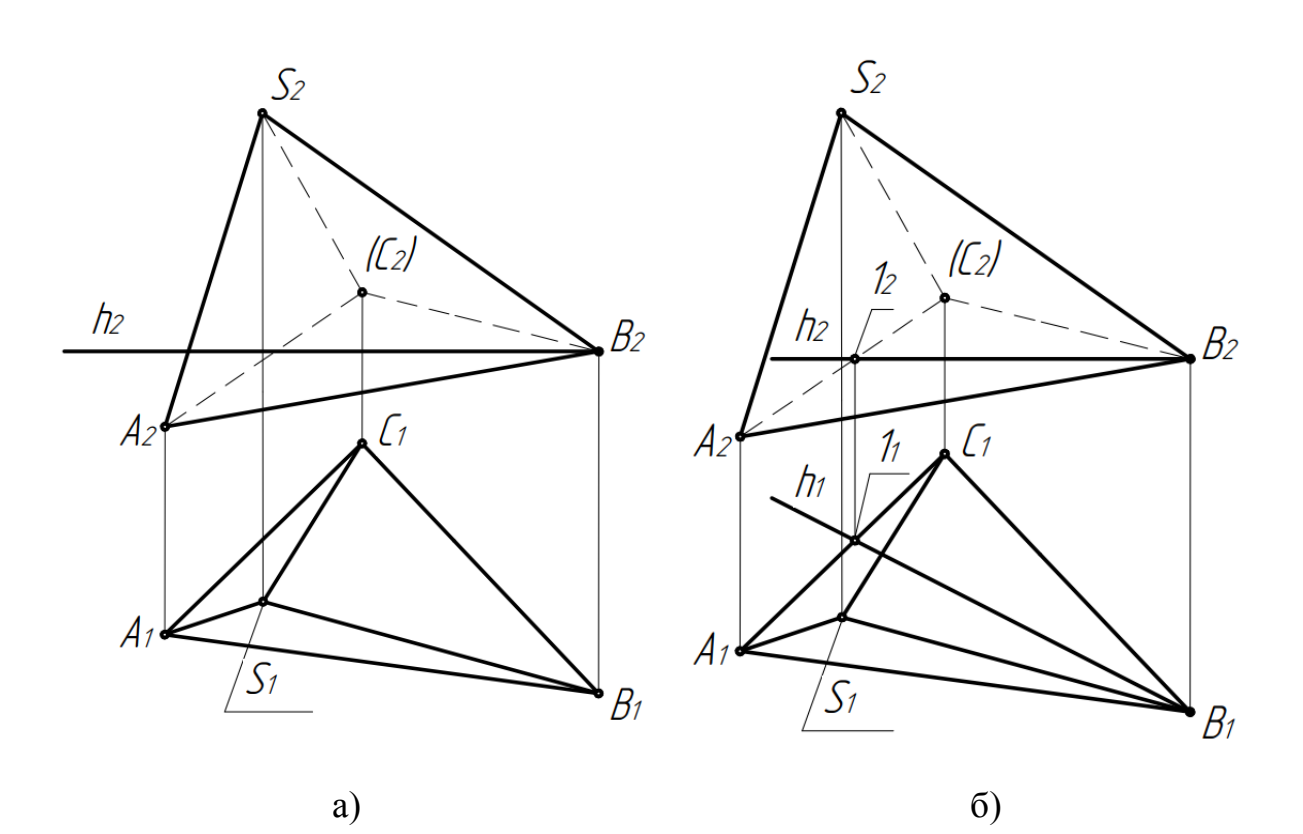

Рис. 3.4. Построение горизонтали в плоскости *(АВС)*

Построение фронтали целесообразно начинать с проекции на *П1*, поскольку она параллельна оси *Х* (рис. 3.5).

После проведения линий уровня (фронтали и горизонтали) в плоскости *(АВС)*, используя *Теорему о перпендикулярности прямой и плоскости на комплексном чертеже*, строим перпендикуляр *l* из вершины *S* к плоскости *(АВС)* (рис. 3.6) так, чтобы его фронтальная проекция была перпендикулярна фронтальной проекции фронтали *(f2)*, а горизонтальная проекция – горизонтальной проекции горизонтали *(h1)*.

37

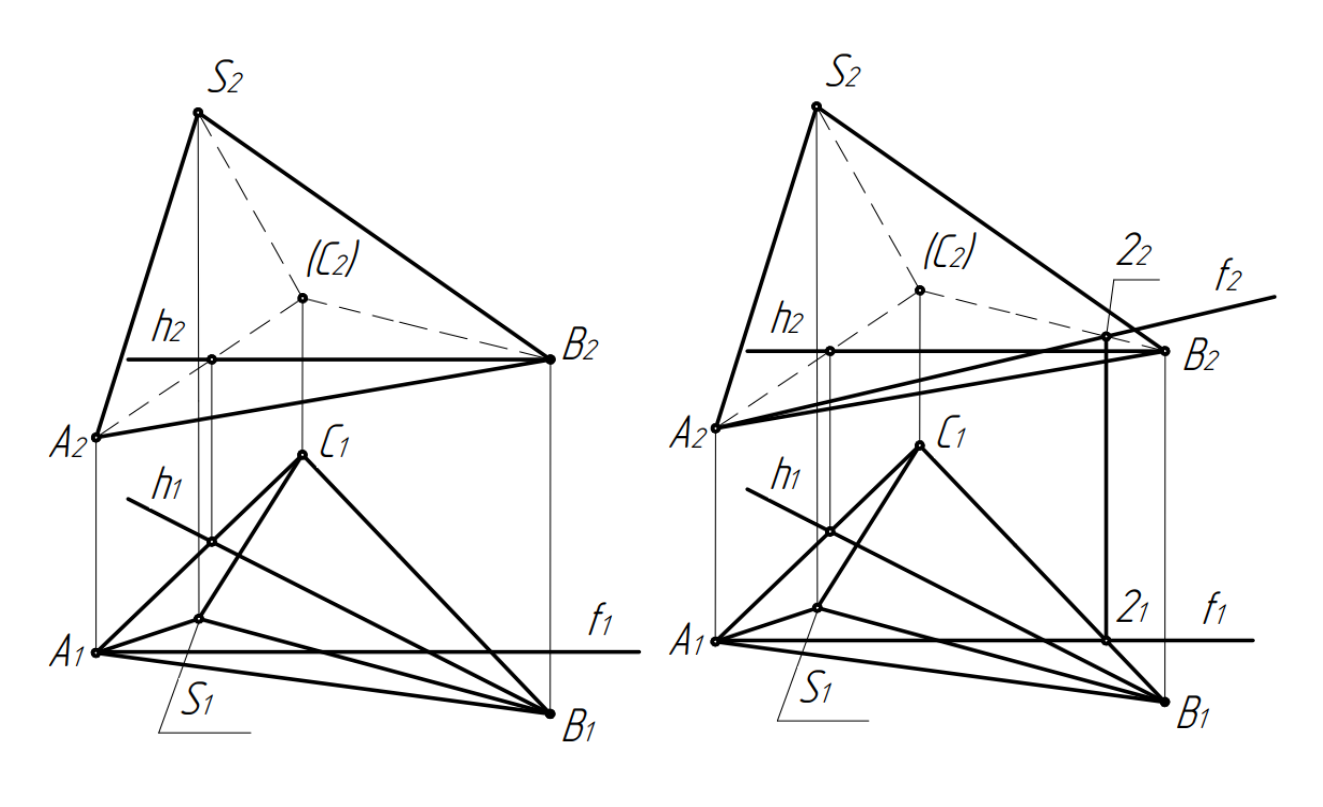

a)  $(6)$ 

Рис. 3.5. Построение фронтали в плоскости *(АВС)*

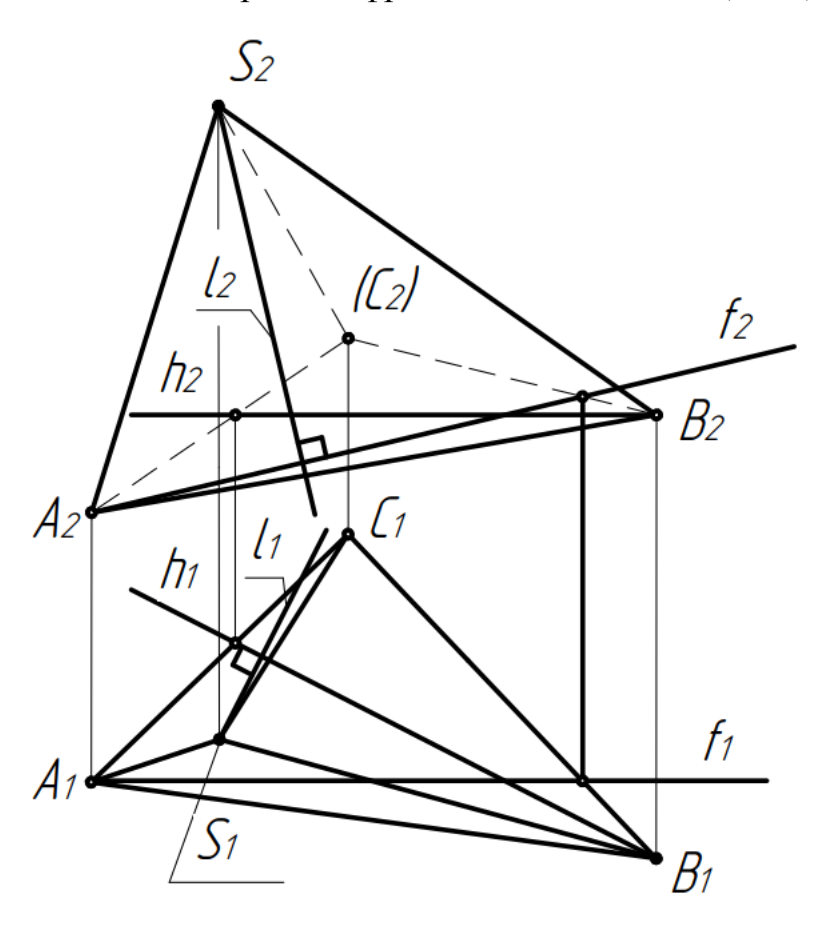

Рис. 3.6. Построение перпендикуляра из вершины *S* к плоскости *(АВС)*

2. Точка пересечения построенного перпендикуляра с плоскостью основания пирамиды определяется по алгоритму решения первой основной позиционной задачи.

Первая основная позиционная задача — это определение точки пересечения прямой общего положения с плоскостью общего положения.

Выбираем вспомогательную проецирующую плоскость так, чтобы она проходила в пространстве через построенный перпендикуляр. Плоскость может быть фронтально-проецирующей (как на рис. 3.7 (а) плоскость  $\Delta$ ) или горизонтально-проецирующей (рис. 3.7 (б), плоскость ∑).

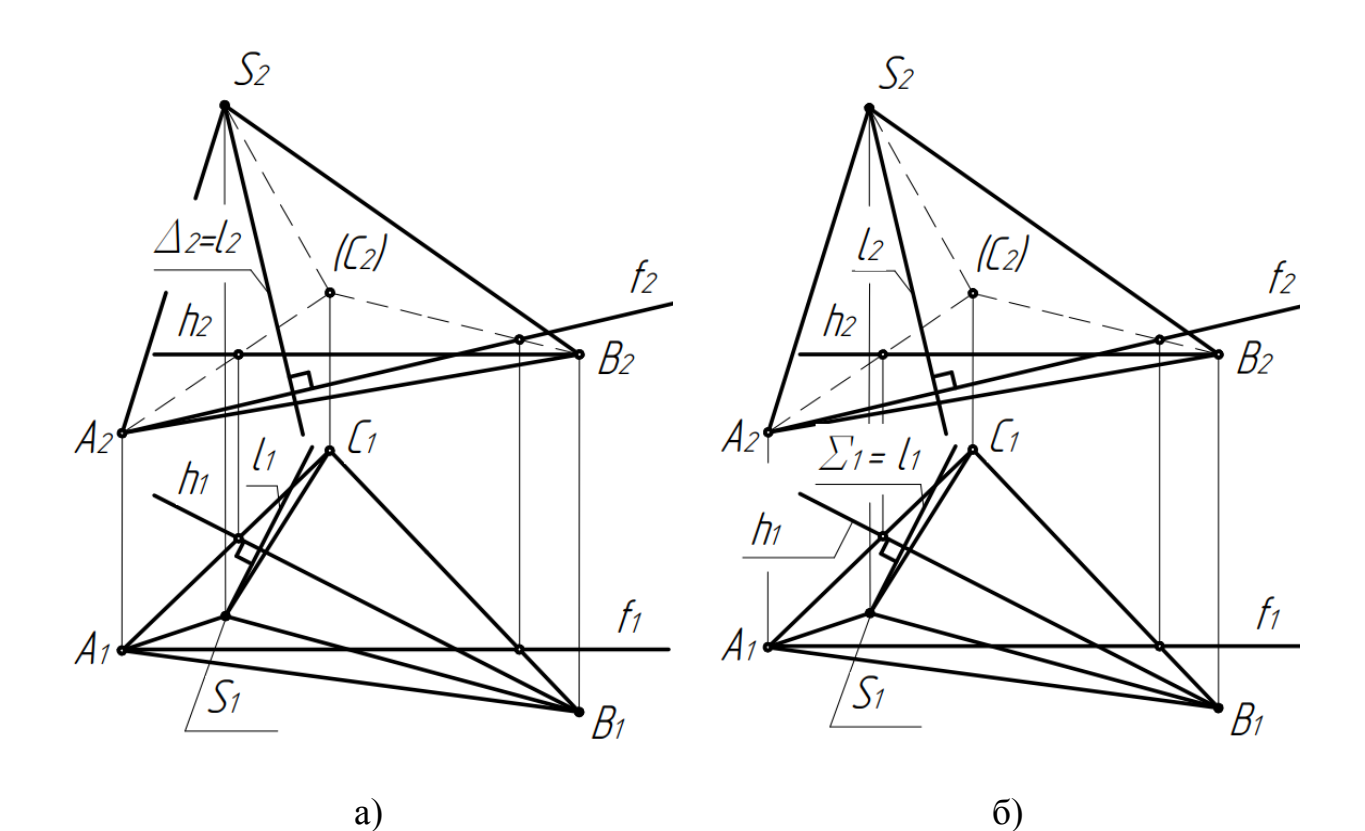

Рис. 3.7. Выбор вспомогательной проецирующей плоскости Определяем, по какой линии пересекаются основание пирамиды *АВС* и вспомогательная проецирующая плоскость. Отмечаем проекции линии пересечения на  $\Pi_1$  и  $\Pi_2$  (рис. 3.8).

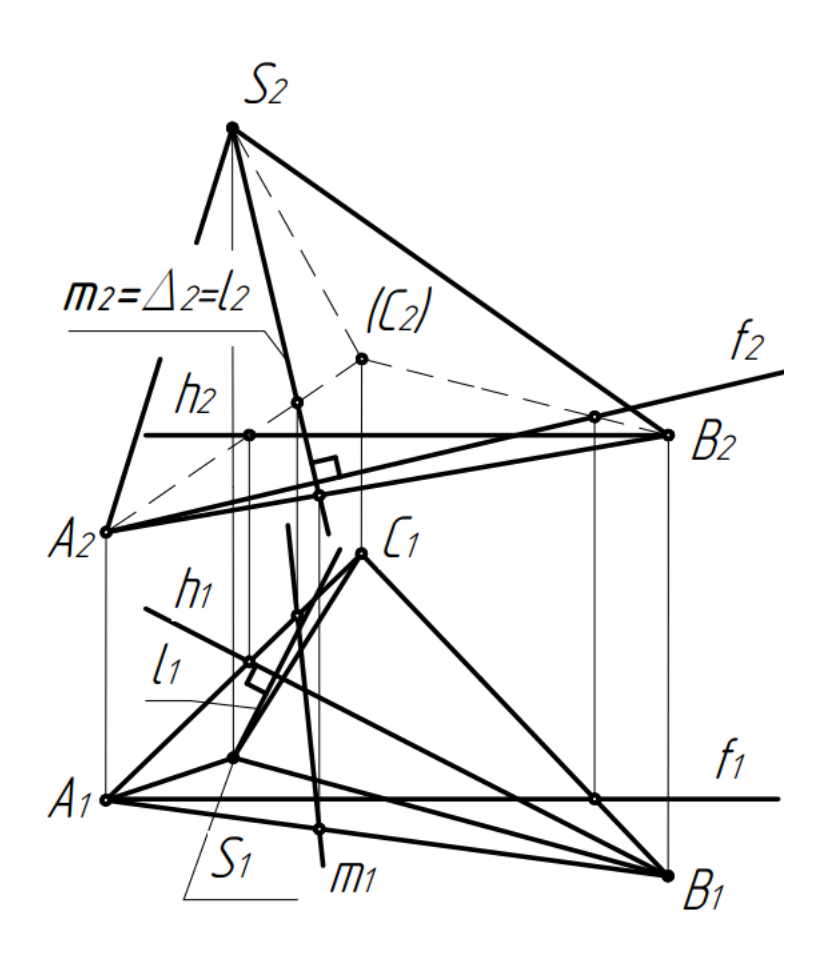

Рис. 3.8. Построение линии пересечения вспомогательной проецирующей плоскости с основанием пирамиды

Находим на горизонтальной проекции точку пересечения проекции перпендикуляра *l<sup>1</sup>* с проекцией линии пересечения плоскостей *m<sup>1</sup>* (рис. 3.9). Эта точка будет проекцией искомой точки пересечения перпендикуляра с плоскостью *(К1)*. По линии связи находим вторую проекцию точки *К* на фронтальной плоскости.

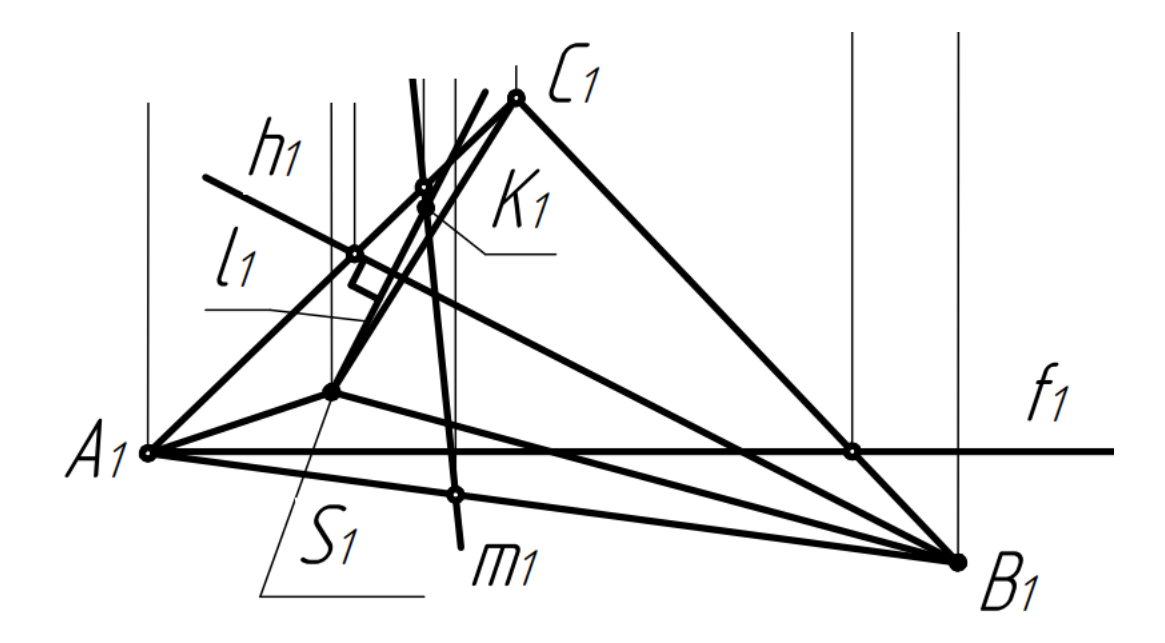

Рис.3.9. Построение точки пересечения перпендикуляра с плоскостью основания пирамиды

# **Определение натуральной величины высоты пирамиды и угла ее наклона к основанию**

Для определения натуральной величины отрезка (в данном случае – высоты пирамиды *SD*) в эпюре 1 применяется *Метод прямоугольного треугольника*.

Суть метода заключается в том, что натуральная величина отрезка представляется в виде гипотенузы прямоугольного треугольника, где один из катетов является проекцией отрезка на какую-либо плоскость проекций, а второй катет – разностью координат концов отрезка, измеренной на другой плоскости проекций (рис. 3.10).

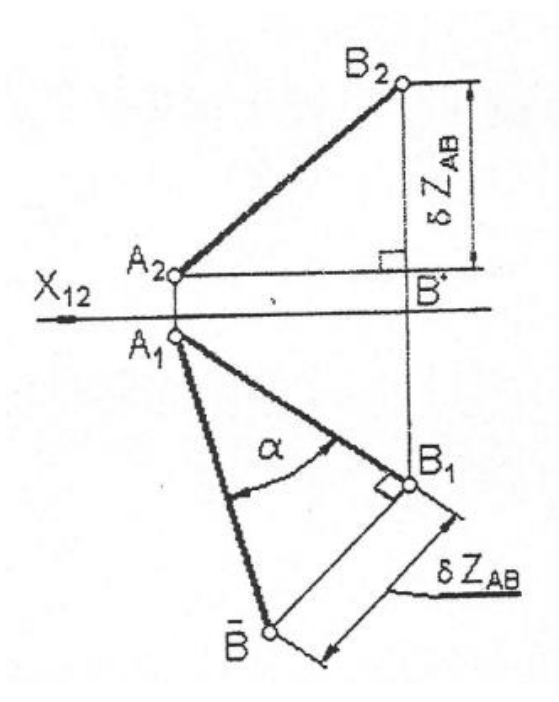

Рис. 3.10. Нахождение натуральной величины отрезка методом прямоугольного треугольника

Математическое обоснование метода основано на теореме Пифагора: квадрат гипотенузы равен сумме квадратов катетов.

Пусть в пространстве имеется отрезок [АВ] с вершинами *А (xa, ya, za)*, *B(xb, yb, zb)*. Тогда истинная длина отрезка [АВ] (натуральная величина) может быть вычислена следующим образом: |АВ| =  $\sqrt{(x_A - x_B)^2 + (y_A - y_B)^2 + (z_A - z_B)^2}$ . Заменим в этом уравнении  $z_A - z_B$  на  $\delta z_{AB}$ , a  $(x_A - x_B)^2 + (y_A - y_B)^2$  на  $|A_1B_1|^2$ . Получаем:  $|AB|$  =  $\sqrt{|A_1B_1|^2 + \delta z_{AB}^2}$ . Тогда получается, что отрезок [AB] может выступать гипотенузой прямоугольного треугольника, в котором один катет равен разности высот вершин отрезка  $\delta z_{AB}$ , а второй катет – его горизонтальной проекции  $A_1B_1$  (рис. 3.11).

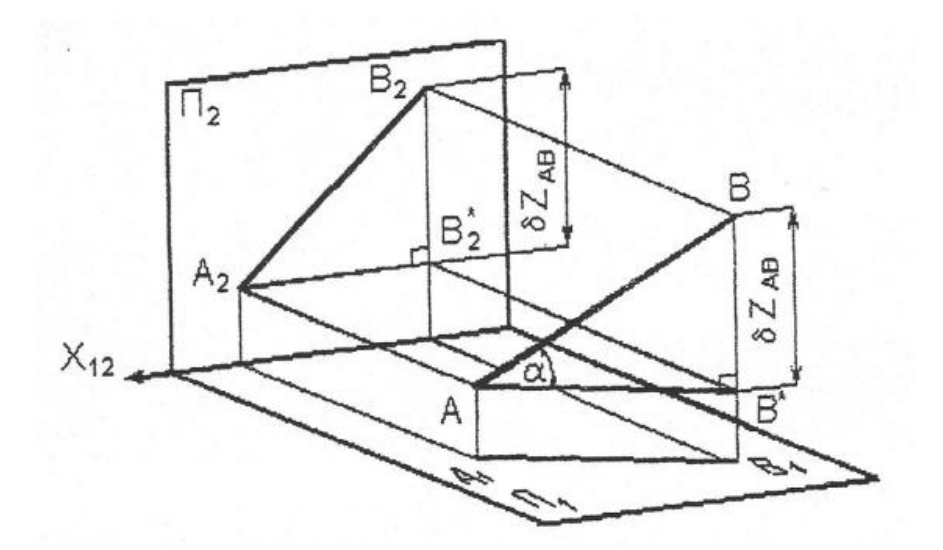

Рис. 3.11. Наглядная иллюстрация метода прямоугольного треугольника

Угол наклона ребра пирамиды к основанию может быть найден из прямоугольного треугольника, в котором один катет равен натуральной величине высоты пирамиды, а гипотенуза – натуральной величине ребра пирамиды.

#### *3.3 Последовательность выполнения эпюра № 1*

1. Изучить условие задачи. Вычертить таблицу с координатами точек в левом верхнем углу формата (размеры ячеек –  $10x10$  мм, шрифт – 5 наклонный).

2. Поделив формат примерно пополам по вертикали и по горизонтали, начертить оси координат.

3. Отложить по координатам вершины пирамиды, соединить их ребрами. Определить видимость ребер.

4. Построить перпендикуляр из вершины пирамиды к ее основанию.

5. Найти точку пересечения перпендикуляра с основанием пирамиды.

6. Найти натуральную величину построенной высоты пирамиды способом прямоугольного треугольника.

7. Найти угол наклона ребра пирамиды к основанию любым из предложенных выше способов.

43

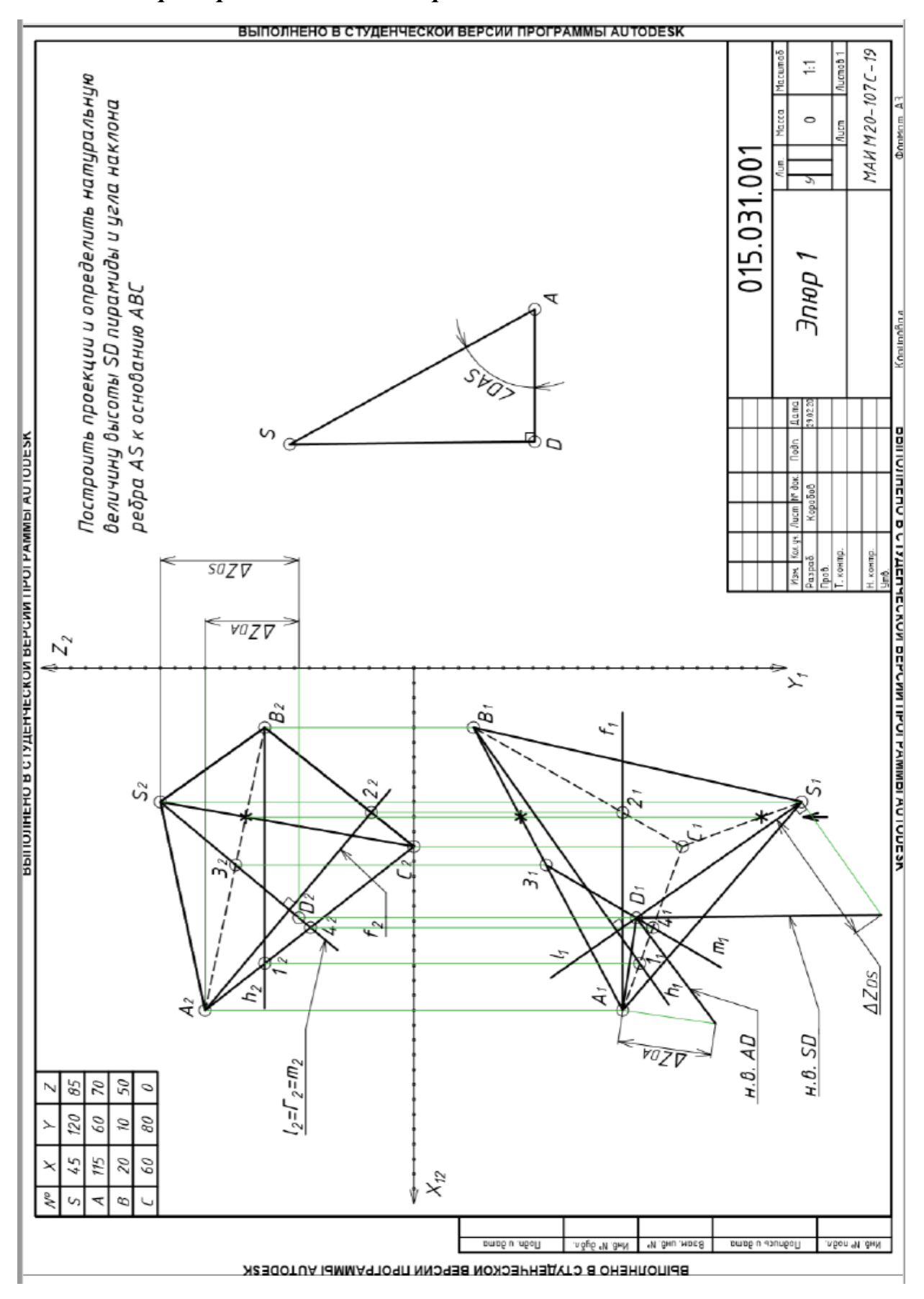